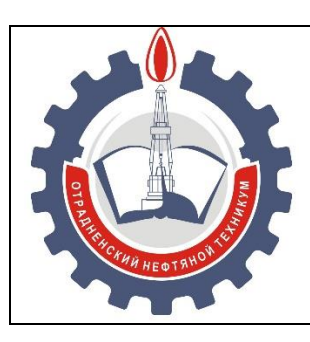

МИНИСТЕРСТВО ОБРАЗОВАНИЯ И НАУКИ САМАРСКОЙ ОБЛАСТИ *государственное бюджетное профессиональное образовательное учреждение Самарской области «Отрадненский нефтяной техникум»*

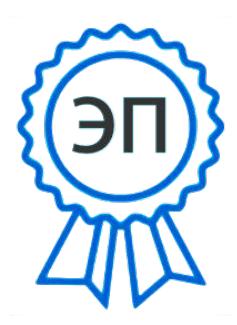

C=RU, O="ГБПОУ "" ОНТ""", CN=Бурлаков Ю\_А\_, E=ontzam@ mail.ru

2023.05.02 16:35:55 +04'00'

## **Методические указания по выполнению**

**лабораторно- практических занятий**

по учебной дисциплине

ОУД.10 Естествознание (Физика)

ППССЗ по специальности

21.02.01 Разработка и эксплуатация нефтяных и газовых месторождений

ДЛЯ СТУДЕНТОВ ОЧНОЙОБУЧЕНИЯ

г.о. Отрадный, 2018

РАССМОТРЕНО И РЕКОМЕНДОВАНО На заседании ЦК ЕНЦ Протокол №  $\frac{4}{5}$  от « $\frac{16}{5}$ » <u>ноября</u> 2018г. Председатель ЦК \_\_\_\_\_\_\_\_\_/О.А.Бердыева

### УТВЕРЖДЕНО

Методическим советом ГБПОУ «ОНТ» Руководитель МО\_\_\_\_\_\_\_\_\_/О.А. Бердыева Протокол №  $\frac{1}{1}$  от « $\frac{22}{1}$ » \_ноября 2018г.

Горбунова Н.А.преподаватель физики 1 КК. Методические указания по выполнению лабораторных работ. Учебно-методическое пособие для студентов \_I\_ курса, обучающихся по специальности 21.02.01 Разработка и эксплуатация нефтяных и газовых месторожденийГБПОУ «ОНТ», 2018г. - 39 с.

Методическая разработка составлена в соответствии с рабочей программой дисциплины *ОУД.10 Естествознание (физика)*. Методическая разработка содержит указания для выполнения лабораторных работ по дисциплине *ОУД.10 Естествознание (физика)*. В методическую разработку включены 17 лабораторных работ по всем разделам физики Для студентов 1 курса.

Внешний эксперт: ГБОУ «ОЦ»Гармония» учитель физики ВКК О.А.Трухова (Ф.И.О., должность, название организации)

## **СОДЕРЖАНИЕ**

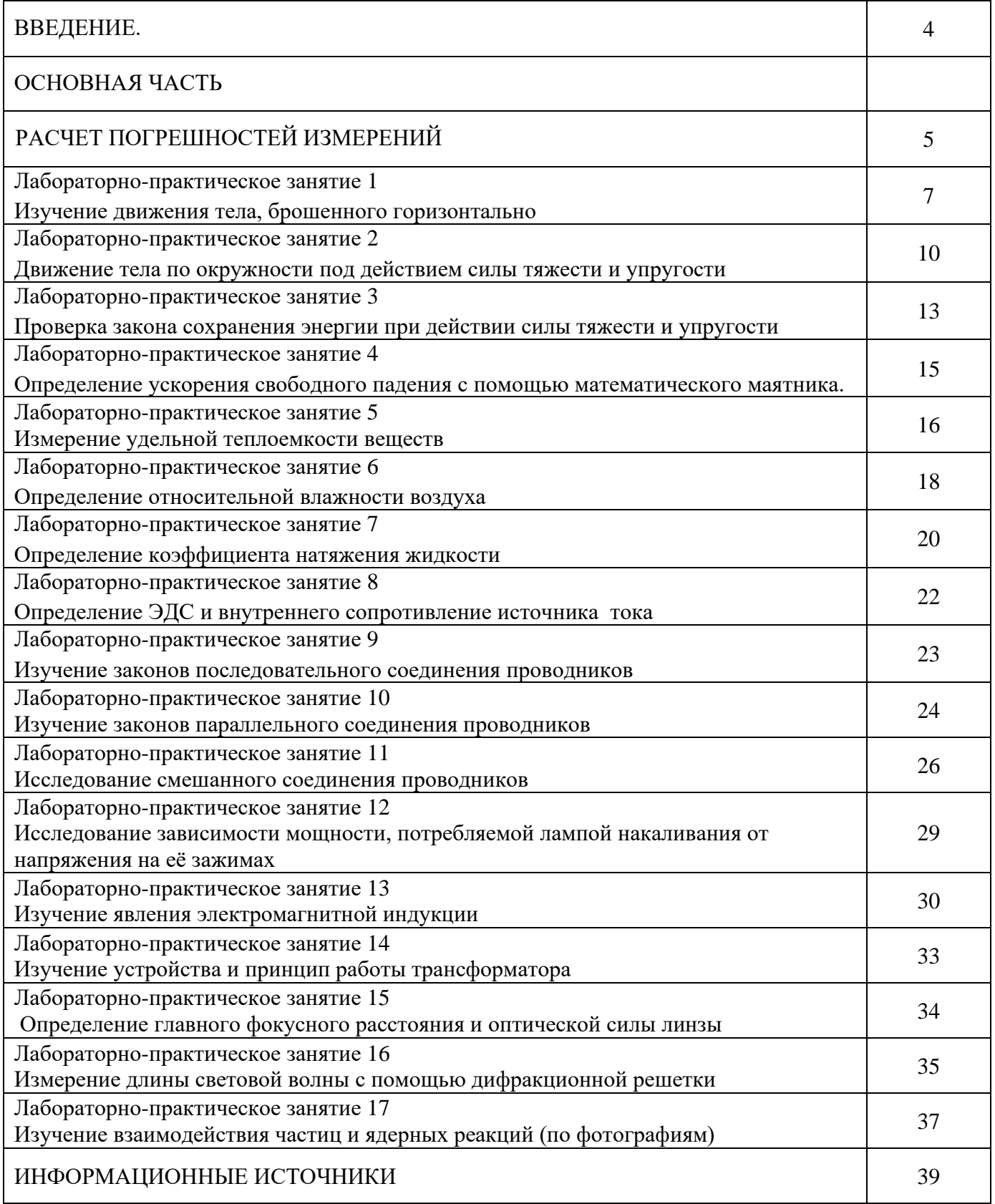

#### ВВЕДЕНИЕ.

Физика — фундаментальная наука, изучающая строение и свойства окружающего нас материального мира.

В основе современных физических исследований лежит эксперимент; он позволяет проверить уже существующие законы и установить новые закономерности.

Умение ставить и проводить опыты, анализировать результаты измерений, устанавливать или проверять зависимости одних физических величин от других необходимо в процессе изучения физики. Развить эти умения и навыки вы сможете в процессе выполнения лабораторных работ. Вы также научитесь грамотно обращаться с приборами, понимать, для каких целей они служат, оценивать их пределы измерения.

Данная методическая разработка поможет вам еще раз вспомнить изучаемые в работе физические законы, правильно оформить результаты измерений, сделать необходимые выводы

Приступая, к выполнениюлабораторной работы Вы должны внимательно прочитать тему и цель работы, а так же повторить теоретическую часть изучаемого материала. Ознакомится с порядком выполнения работы и поэтапно выполнить эксперимент . Правильно оформить расчеты, произвести вывод, подтверждающий теорию.

### РАСЧЕТ ПОГРЕШНОСТЕЙ ИЗМЕРЕНИЙ

Измерение - это определение значения физической величины с помощью приборов и измерительных инструментов.

Измерения могут быть прямыми и косвенными.  $1<sup>1</sup>$ 

Прямым измерением непосредственно определяют искомую величину.

Например, линейкой измеряют длину, секундомером — время, амперметром — силу тока и т. д. Косвенным называется измерение, при котором значение величины находят на основании формулы, при этом в формулу входят величины, определяемые прямым измерением.

Например, скорость равномерного движения можно найти по формуле = s/t, а сопротивление резистора — по формуле  $R = U/I$ . При этом предварительно нужно выполнить прямые измерения, в первом случае — длины пути, который прошло тело, и времени, за которое этот путь пройден; во втором случае — напряжения и силы тока.

Всякое измерение неизбежно производится с погрешностью. Мы можем только  $2.$ приблизиться к истинному значению измеряемой величины, совершенствуя методику измерения и приборы или многократно повторяя опыты.

#### 3. Различают абсолютную и относительную погрешности.

Обозначим измеряемую физическую величину А, измеренное значение этой величины  $\Delta A$  абсолютная погрешность измерения. Зная абсолютную погрешность, можно определить интервал значений, в пределах которого с определенной степенью точности находится истинное значение измеряемой величины:

 $A_{\text{max}} - \Delta A < A < A_{\text{max}} + \Delta A.$ 

Относительная погрешность равна умноженному на 100 % отношению абсолютной погрешности к измеренному значению величины:

 $\epsilon = \frac{\Delta A}{A_{\text{max}}}$ . 100  $\frac{0}{0}$ .

Максимальная абсолютная погрешность измерения физической величины равна сумме абсолютных погрешностей средства измерения (приборная погрешность) и процесса отсчета:

### $\Delta A = \Delta A_{\text{np}} + \Delta A_{\text{orcy}}$

Приборная погрешность определяется конструкцией прибора. Каждый прибор имеет класс точности у, зная который можно определить абсолютную приборную погрешность по формуле  $\Delta A_{\rm np} = \gamma \frac{A_{\rm max}}{100}$ , 100%

где  $A_{max}$  — максимальное значение величины, которое может быть измерено данным прибором. Класс точности прибора указывается на шкале прибора и/или в его паспорте.

Используемые обычно приборы имеют следующие классы точности: 0,1; 0,2; 0,5; 1; 1,5; 2,5; 4. Пример. Вольтметр имеет класс точности 1,5 и измеряет максимально напряжение 100 мВ. Приборная погрешность при измерении напряжения данным вольтметром составит ЛАПР = 1,5 •  $100/100 = 1.5$  MB.

Абсолютная погрешность отсчета  $\Delta A_{\text{orcy}}$ , как правило, определяется половиной  $5<sub>1</sub>$ цены деления прибора. Если положение стрелки прибора изменяется скачками (например, у секундомера), то абсолютная погрешность определяется ценой наименьшего деления прибора. Абсолютная погрешность измерения всегда округляется до одной значащей цифры.

Пример. Результат расчета ускорения свободного падения при косвенном измерении  $g = 9,7643$ м/с<sup>2</sup>, абсолютная погрешность  $\Delta g = 0.26$  м/с<sup>2</sup>. В этом случае принимают  $\Delta g = 0.3$  м/с<sup>2</sup>, тогда  $g = 0$  $9.8 \text{ M/c}^2$ .

6. Погрешности делятся на систематические и случайные.

К систематическим относятся приборная погрешность, а также погрешность, связанная с избранным методом измерения, в котором заложена неточность.

 $K_{\mathcal{C}}$ случайным относятся непредсказуемые погрешности, связанные, например,  $\mathbf{c}$ неисправностью прибора, с изменением внешних условий, с неточностью отсчета.

Систематические погрешности при выполнении конкретного эксперимента уменьшить нельзя, однако случайные погрешности можно уменьшить, проводя большое число опытов или используя разные приборы и методы измерений.

Если, например, провести опытов, то результат измерения считается равным среднему арифметическому результатов отдельных измерений:

$$
A_{\rm cp}=\frac{A_1+A_2+\ldots+A_N}{N}\,,
$$

где  $A_1$ ,  $A_2$ , . — значения величины, полученные в результате первого, второго опытов и т. д. Абсолютная погрешность в этом случае пропорциональна средней квадратичной погрешности

$$
\Delta A_{cp} \sim \sqrt{\frac{(A_1 - A_{cp})^2 + (A_2 - A_{cp})^2 + ... + (A_N - A_{cp})^2}{N(N-1)}}
$$

Из этой формулы очевидно, что чем больше число измерений, тем меньше погрешность среднего арифметического.

В школьных лабораторных работах обычно абсолютная погрешность считается равной приборной погрешности ДА п.

Формулы для вычисления относительной погрешности косвенных измерений величины А (В, С и D — величины, входящие в формулу)

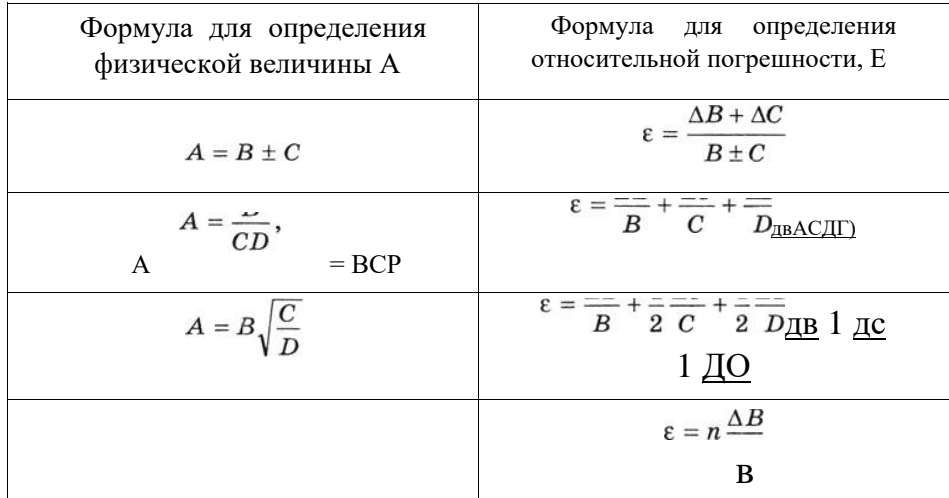

Абсолютная погрешность косвенных измерений определяется по формуле

$$
\Delta A = \varepsilon A.
$$

### 7. Сравнениерезультатовизмерений

Если одна и та же величина измерена несколькими способами, то длясравнения результатов мы чертим

 $A_{\text{max1}} - \Delta A_1 \quad A_1 \quad A_{\text{max1}} + \Delta A_1$  $A_{\text{max2}} - \Delta A_2 \quad A_2 \quad A_{\text{max2}} +$ 

 $P$ ис. 1

интервалы возможных значений измеряемой величины (рис. 1). С наибольшей вероятностью значение искомой величины находится в области, где интервалы перекрываются.

8. Окончательная запись результатов измерений

 $A_{\text{max}} - \Delta A < A < A_{\text{max}} + \Delta A, \quad \epsilon = ... \%$ .

#### **Тема: Изучение движения тела, брошенного горизонтально.**

**Цель**: измерить начальную скорость тела, брошенного горизонтально в поле тяжести Земли. **Оборудование, средства измерения**: 1) стальной шарик, 2)лоток дугообразный, 3)фанерная доска с пеналом для приема шарика, 4) штатив лабораторный, 5)полоска белой бумаги размером 300\*40 мм, 6)полоска копировальной бумаги размером 300\*40 мм, 7)лист бумаги размером 200\*300мм, 8) линейка измерительная.

#### **Теоретическое обоснование**

### Схема экспериментальной установки приведена на рисунке 1

Шарик 1, начинающий движение в верхней части дугообразного лотка 2, вылетает горизонтально в точке О с начальной скоростью  $V_0$ , пролетая вдоль вертикальной фанерной доски 3. Желоб закреплен в штативе 4 так, что точка О находится на высоте h над горизонтальной фанерной доской 5, на которую падает шарик.

Для фиксации точки падения шарика на доску помещают полоску белой бумаги 6, а сверху прикрепляют полоску копировальной бумаги 7. Падение шарика на доску оставляет метку на белой бумаге. После удара о доску шарик падает на пенал 8.

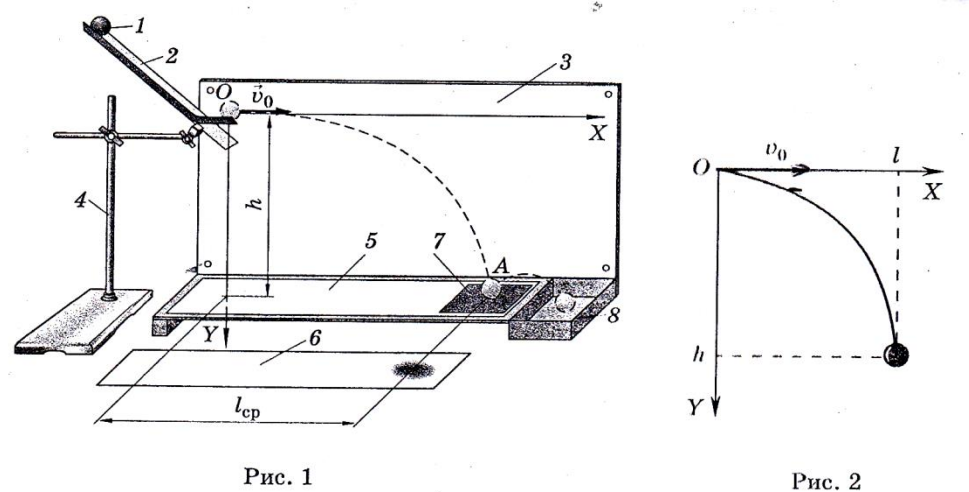

 Движение шарика, брошенного горизонтально с высоты h, происходит в вертикальной плоскости XY (X – горизонтальная ось, направленная вправо, Y вертикальная ось, направленная вниз). За начало отсчета выбрана точка вылета шарика (рис.2).

По измеренным высоте и дальности полета можно найти время полета  $t_n$ , начальную скорость шарика и записать уравнение траектории движения y(x).

 Для нахождения этих величин запишем закон движения шарика в координатной форме. Ускорение свободного падения направлено вертикально вниз. По оси Х движение будет равномерным, а по оси Y – равноускоренным.

 Следовательно, координаты (x,y) шарика в произвольный момент времени определяются уравнениями

 $x = v_0 t$ , (1)  $y = \frac{gt^2}{2}$  $\frac{1}{2}$ , (2)

В точку падения шарика  $y = h$ , поэтому из уравнения (2) можно найти время его полета:

$$
t_{\rm \pi} = \sqrt{\frac{2h}{g}}.\tag{3}
$$

Координата х шарика в точке падения равна дальности полета шарикаl, которая измеряется в работе линейкой. Из уравнения (1) легко найти начальную скорость шарика с учетом выражения

(3). 
$$
v_0 = \frac{l}{t_\text{n}} = l \sqrt{\frac{g}{2h}}
$$
. (4)

### Порядок выполнения работы

- 1. Соберите экспериментальную установку (см. рис.1), устанавливая высоту вылета шарика  $h = 196$  мм (для упрощения расчетов). При измерении h линейкой с миллиметровыми делениями можно принять, что максимальная абсолютная погрешность  $\Delta h = 1$  мм, т.е.  $h = (196 + 1)$  MM.
- 2. Вычислите время полета шарика по формуле (3). При этом  $g = 9.81 \text{ m/c}^2$ .  $t_{\rm n} =$
- 3. Для измерения дальности полета проведите пять пусков шарика из одной и той же точки Результаты измерений дугообразного лотка. занесите  $\bf{B}$ таблицу 1. Таблица 1

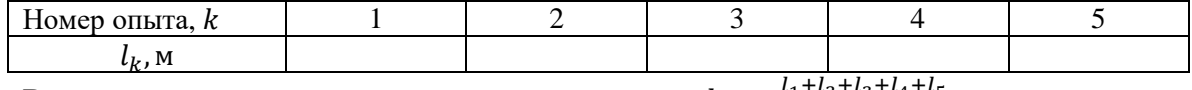

- 4. Вычислите среднюю дальность полета  $l_{cp} = \frac{l_1 + l_2 + l_3 + l_4 + l_5}{5} =$
- 5. Найдите модуль отклонения каждого измерения от среднего арифметического значения  $|l_k - l_{\rm cp}|.$

### Таблина 2

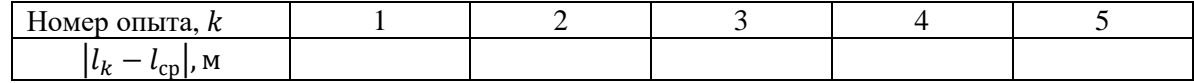

6. Вставьте случайную погрешность  $\Delta l_{c,n}$ , измерения дальности полета, используя таб. 2

$$
\Delta l_{\rm cn} = \frac{|l_1 - l_{\rm cp}| + |l_2 - l_{\rm cp}| + |l_3 - l_{\rm cp}| + |l_4 - l_{\rm cp}| + |l_5 - l_{\rm cp}|}{5} =
$$

5<br>7. Вычислите максимальную абсолютную погрешность измерения дальности полета.  $\Delta l = \Delta l_{\text{c}n} + \Delta l_{\text{mp}}$ 

где  $\Delta l_{\text{TD}} = 1$  мм - максимальная абсолютная приборная погрешность при измерении линейкой с миллиметровыми делениями.

- 8. Запишите результат измерения дальности полета:  $l = l_{\rm cp} \pm \Delta l =$
- 9. Вычислите начальную скорость $v_0$  шарика по формуле (4)  $v_0 = l_{cp} \sqrt{\frac{g}{2h}} =$
- 10. Рассчитайте относительную погрешность косвенного измерения начальной скорости по  $\phi$ ормуле:  $\mathcal{E} = \frac{\Delta v_0}{v_0 c} = \frac{\Delta l}{l_{\rm cp}} + \frac{\Delta h}{2h} =$
- 11. Найдите абсолютную погрешность косвенного измерения начальной скорости:  $\Delta v_0 = v_{0 \text{ cm}} * \mathcal{E} =$
- 12. Запишите окончательный результат измерения начальной скорости шарика.

$$
v_0 = v_{0 \text{ cp}} \pm \Delta v_0 =
$$

### Дополнительное задание.

Сравните реальную траекторию шарика с расчетной.

получения расчетной траектории движения  $v(x)$ шарика, брошенного  $1)$  Для  $t = \frac{x}{v_{0 \text{ cm}}}$ уравнения  $(1)$ : горизонтально, выразите время И3 Подставляя его в уравнение (2), получите уравнение параболы:  $y = \frac{g}{2v_0^2} * x^2$ .

2) Используя уравнения (1), (2) и зная  $v_{0 \text{ cp}}$ , найдите координаты хи у шарика через каждые 0,05 с. Постройте расчетную траекторию движения на листе бумаги. Для удобства используйте таблицу 3, в которой координата у уже подсчитана.

### Таблица 3

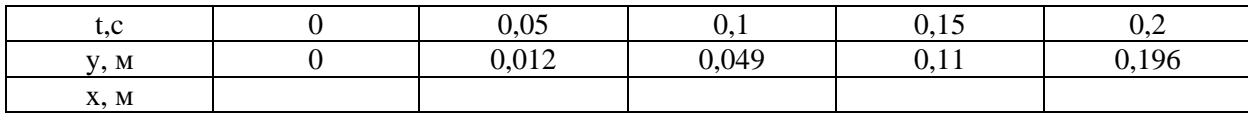

### Тема: Движение тела по окружности под действием силы тяжести и упругости

Цель работы: проверить справедливость второго закона Ньютона для движения тела по окружности под действием нескольких сил.

Оборудование, средства измерения: 1)груз, 2)нить, 3)штатив с муфтой и кольцом, 4)лист бумаги, 5) измерительная лента, 6) часы с секундной стрелкой.

### Теоретическое обоснование

Экспериментальная установка состоит из груза, привязанного на нити к кольцу штатива (рис. 1). На столе под маятником располагают лист бумаги, на котором нарисована окружность радиусом 10 см. Центр О окружности находится на вертикали под точкой подвеса К маятника. При движении груза по окружности, изображенной на листе, нить описывает коническую поверхность. Поэтому такой маятник называют коническим.

1. Центростремительное ускорение an маятника, направленное к точке О, создается одновременным действием на него силы тяжести mg и силы тяжести нити Fн. Второй закон Ньютона для движения груза массой m в векторной форме имеет вид

$$
m\overrightarrow{a_n} = m\overrightarrow{g} + \overrightarrow{F_n}
$$
 (1)  
Спросцируем уравнение (1) на координатные оси X u Y.  
(X)  $ma_n = F_n * \sin \alpha$ , (2)  
(Y)  $0 = mg - F_n * \cos \alpha$ , (3)  
где  $\alpha$  - yron, образуемый нитью с вертикалью.  
Выразим  $F_n$ из последнего уравнения.  $F_n = \frac{mg}{\cos \alpha}$ 

Выразим  $F_{\mu}$ из последнего уравнения.

$$
H
$$
 подставим в уравнение (2). Тогда  $a_n = g * tga$ . (4)

Если период обращения Т маятника по окружности радиусом R известен из опытных данных, то  $a_n = \frac{4\pi^2}{T^2} * R.$  $(5)$ 

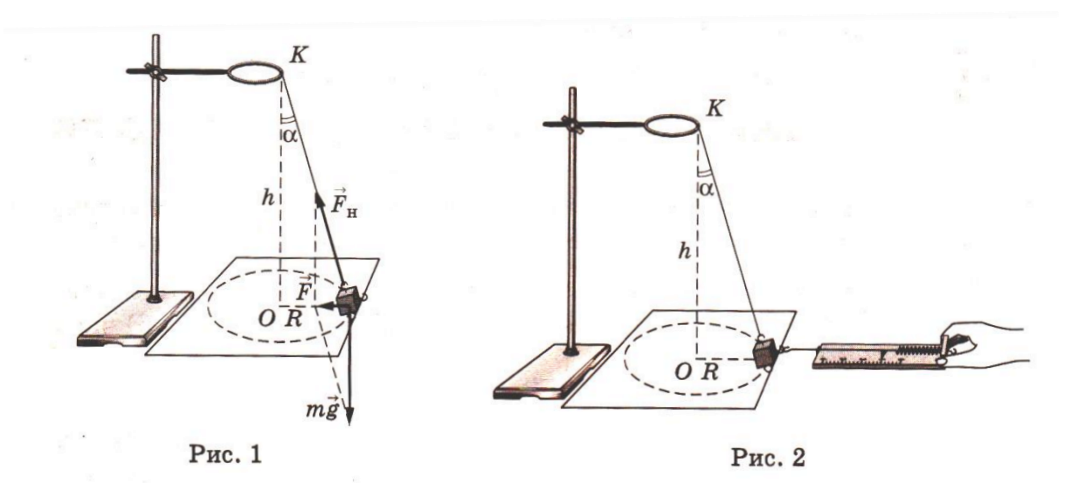

Период обращения можно определить, измерив время t, за которое маятник совершает N оборотов:

$$
T = \frac{t}{N}.
$$
\n
$$
tg\alpha = \frac{R}{N},
$$
\n(6)\n(7)

Как видно из рисунка 1, где  $h = OK$  – расстояние от точки подвеса K до центра окружности O.

С учетом формул (5) – (7) равенство (4) можно представить в виде  $\frac{4\pi^2 N^2}{r^2}R = g\frac{R}{h}$  (8)

Формула (8) – прямое следствие второго закона Ньютона. Таким образом, первый способ проверки справедливости второго закона Ньютона сводится к экспериментальной проверки тождественности левой и правой частей равенства (8).

**2.** Второй способ основан на непосредственном измерении равнодействующей F силы тяжести mg и силы тяжести нити  $\; F_{\!\scriptscriptstyle H}\!\!: \; \vec{F} = m \vec{g} + \; \vec{F}_{\!\scriptscriptstyle H}$ 

Сила  $\vec{F}$  сообщает маятнику центростремительное ускорение F  $\frac{r}{m}$ . C учетом формул (5) и (6) второй закон Ньютона имеет вид  $\frac{4\pi^2 N^2}{\sigma^2}$ 

 $\frac{\tau^2 N^2}{t^2} R = \frac{F}{m}$  $\boldsymbol{m}$  (9) Сила F измеряется с помощью динамометра. Маятник оттягивают от положения равновесия на расстояние, равное радиусу окружности R, и снимают показания динамометра (рис. 2). Масса

груза m предполагается известной. Следовательно, еще один способ проверки справедливости второго закона Ньютона сводится к экспериментальной проверки тождественности левой и правой частей равенства (9).

### **Порядок выполнения работы**

- 1. Соберите экспериментальную установку (см. рис. 1), выбирая длину маятника около 50см.
- 2. На листе бумаги начертите окружность радиусом  $R = 10$ см. (Погрешность измерения  $\Delta R =$ 0,2 *см*.)
- 3. Лист бумаги расположите так, чтобы центр окружности находился под точкой подвеса маятника по вертикали.
- 4. Измерьте расстояние h между точкой подвеса К и центром окружности О сантиметровой лентой.

$$
h =
$$

при этом погрешность измерения ∆ℎ = 1 *см*.

5. Приведите в движение конический маятник вдоль начерченной окружности с постоянной скоростью. Измерьте время t, в течение которого маятник совершает N=10 оборотов.

 $t =$ 

Погрешность измерения времени можно принять равной  $\Delta t = 1$  c.

- 6. Вычислите центростремительное ускорение груза левую часть равенства (8).  $\pi = a_n =$  $4\pi^2 N^2$  $\frac{1}{t^2}R =$
- 7. Рассчитайте абсолютную погрешность левой части равенства (8) по формуле

$$
\Delta \Pi_8 = \Delta a_n = a_n \left(\frac{\Delta a_n}{a_n}\right) = a_n \left(\frac{2\Delta t}{t} + \frac{\Delta R}{R}\right) =
$$

8 .Вычислите правую часть равенства (8).  $\Pi_8 = g \frac{R}{h}$  $\frac{n}{h}$  =

9.Вычислите абсолютную погрешность Δ $\Pi_8$ . Δ $\Pi_8 = \Pi_8 \left( \frac{\Delta h}{h} \right)$  $\frac{\Delta h}{h} + \frac{\Delta R}{R}$  $\frac{3R}{R}$ ) =

10. Найдите модуль разности левой и правой частей равенства (8).  $|J_8 - I_8|$  = Вычислите сумму погрешностей.  $\Delta$ *Π*<sub>8</sub> +  $\Delta$ Π<sub>8</sub> =

Сравните  $|J_8 - I_8|$  и  $\Delta J_8 + \Delta T_8$ 

Выполнение неравенства  $|\Delta T_8 - \Delta T_8| < \Delta T_8 + \Delta T_8$  доказывает справедливость второго закона Ньютона.

11. Оттяните маятник от положения равновесия на расстояние, равное радиусу окружности R , и определите показания динамометра. F=

При этом погрешность измерения силы принимается равной цене деления динамометра.  $\Delta F =$ 12.Вычислите правую часть формулы (9). При этом масса груза равна:

 $m± \Delta m = (100 ± 0.5)$ *г.*  $m = 100$ *г.*;  $\Delta m = 0.5$  г.  $\Pi$ <sub>9</sub> =  $\frac{F}{m}$  $\frac{r}{m}$  = 13. Рассчитайте абсолютную погрешность.  $\Delta \Pi_9 = \Pi_9 \left( \frac{\Delta F}{F} \right)$  $\frac{\Delta F}{F} + \frac{\Delta m}{m}$  $\frac{3m}{m}$ = 14. Учитывая, что левые части равенств (8) и (9) равны друг другу ( $J_8 = J_9$ ), найдите модуль  $/J_9 - II_9$  /= разности.  $\sqrt{J_9 - I_9}$  /=

Вычислите сумму погрешностей. 
$$
\Delta \overline{I}_9 + \Delta \overline{I}_9 =
$$

15. Выполнение неравенства |*Л*<sup>9</sup> − *П*<sup>9</sup> |<∆*Л*<sup>9</sup> + ∆*П*<sup>9</sup> доказать справедливость второго закона Ньютона.

### **Тема: Проверка закона сохранения энергии при действии сил тяжести и упругости.**

**Цель работы:** измерить максимальную скорость тела, колеблющегося на пружине, с использованием закона сохранения энергии.

**Оборудование, средства измерения:** 1) динамометр, 2) штатив лабораторный, 3) груз массой 100 г – 2шт., 4)измерительная линейка, 5) кусочек мягкой ткани или войлока.

#### **Теоретическое обоснование**

Схема экспериментальной установки приведена на рисунке 1.

 Динамометр укреплен вертикально в лапке штатива. На штатив помещают кусочек мягкой ткани или войлока. При подвешивании к динамометру грузов растяжение пружины динамометра определяется положением указателя. При этом максимальное удлинение (или статистическое смещение) пружины  $x_0$  возникает тогда, когда сила упругости пружины с жесткостью k навешивает силу тяжести груза массой

$$
kx_0=mg.
$$

где 9,81 $\frac{M}{c^2}$ -ускорение свободного падения.

Следовательно,

 $x_0 = \frac{mg}{k}$  $\frac{dy}{k}$ .

 Статическое смещение характеризует новое положение равновесия О' нижнего конца пружины (рис. 2).

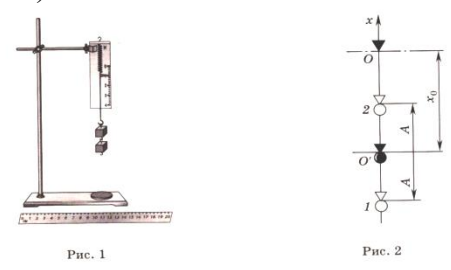

Если груз оттянуть вниз на расстояние А от точки О' и отпустить в точке 1, то возникают периодические колебания груза. В точках 1 и 2, называемых точками поворота, груз останавливается, изменяя направление движения на противоположное. Поэтому в этих точках скорость груза υ=0.

Максимальной скоростью  $v_{max}$ груз будет обладать в средней точке О'. На колеблющийся груз действуют две силы: постоянная сила тяжести тди переменная сила упругости  $kx$ . Потенциальная энергия тела в поле силы тяжести в произвольной точке с координатой  $x$  равна  $max$ . Потенциальная энергия деформированного тела соответственно равна  $\frac{mx^2}{2}$  $\frac{12}{2}$ .

При этом за нуль отсчета потенциальной энергии для обеих сил принята точка  $x=0$ , соответствующая положению указателя для нерастянутой пружины.

 Полная механическая энергия груза в произвольной точке складывается из его потенциальной и кинетической энергии. Пренебрегая силами трения, воспользуемся законом сохранения полной механической энергии.

Приравняем полную механическую энергию груза в точке 2 (с координатой  $-(x_0 - A)$  и  $O'$ (с координатой  $-x_0$ ):

 $mg[-(x_0-A)] + \frac{k[-(x_0-A)]^2}{2}$  $\frac{(b-A)^2}{2} + \frac{m*0^2}{2}$  $\frac{0^2}{2} = mg(-x_0) + \frac{k(-x_0)^2}{2}$  $\frac{(x_0)^2}{2} + \frac{mv_{max}^2}{2}$  $\frac{max}{2}$ . (3)

Раскрывая скобки и проводя несложные преобразования, приведем формулу (3) к виду

$$
\frac{kA^2}{2} = \frac{mv_{\text{max}}^2}{2}
$$

.

Тогда модуль максимальной скорости грузов  $v_{max} = A \sqrt{\frac{k}{m}}$ 

 $\frac{\kappa}{m}$ . Жесткость пружины можно найти, измерив, статическое смещение  $x_0$ . Как следует из формулы (1),

 $k=\frac{mg}{m}$  $\frac{10}{x_0}$ .

Соответственно

$$
v_{max} = A \sqrt{\frac{g}{x_0}}.
$$

### **Порядок выполнения работы**

1.Соберите экспериментальную установку (см.рис.1)

2. Измерьте линейкой с миллиметровыми делениями статическое смещение пружины ( новое положение равновесия нижнего конца пружины динамометра ) при подвешивании груза.  $x_{0}$ 

3. Абсолютная погрешность измерения статического смещения груза принимают равной цене деления шкалы линейки ( в см )  $\Delta x_0$ =

4. Оттяните груз вниз на расстояние А(5-7 см) от нового положения равновесия и отпустите его. Измерьте амплитуду колебаний. А=

5. Абсолютную погрешность измерения амплитуды колебаний. А груза принимают равной цене деления шкалы линейки (в см)  $\Delta A =$ 

6. Рассчитайте модуль максимальной скорости колеблющегося груза по формуле

 $v_{max} = A \frac{g}{x}$  $\frac{y}{x_0}$ числите относительную погрешность измерения максимальной скорости груза  $\varepsilon = \frac{\Delta v_{max}}{a}$ ∆А  $+\frac{\Delta x_0}{2}$ 

 $v_{max}$ = А  $2x_0$ 

8.Рассчитайте абсолютную погрешность измерения максимальной скорости груза.

 $\Delta v_{max} = v_{max} \varepsilon =$ 

*9.*Запишите окончательный результат измерения максимальной скорости груза в виде

$$
v_{max} \pm \Delta v_{max} =
$$

### **Тема: Определение ускорения свободного падения с помощью математического маятника**

**Цель**: определить ускорение свободного падения с помощью математического маятника.

 **Оборудование**: Штатив с держателем, шарик с нитью, пробка с прорезью в боковой поверхности, секундомер.

### Порядок выполнения работы:

- 1. Поместить штатив с держателем на крайстола.
- 2. Укрепить свободный конец шарика в прорези пробки и зажать в держателе.
- 3. Измерить диаметр шарика штангенциркулем, длину нити линейкой.
- 4. Отклонить шарик на небольшой угол и отпустить. По секундомеру определить время  $t$ , за которое маятник совершит  $n$  полных колебаний, например 50.
- 5. Вычислить период полного колебания маятника:  $T = \frac{t}{x}$ .
- 6. Используя формулу периода колебаний математического маятника

$$
T = 2\pi \sqrt{l/g}
$$
 вычислить ускорение свободного падения:  $g = \frac{4\pi^2 l}{T^2}$ .

- 7. Опыт повторить 2 раза, меняя длину маятника /притягивая нить через пробку / и число полных колебаний его.
- 8. Определить среднее значение:  $g_{cp} = \frac{g_1 + g_2}{2}$ .
- 9. Результаты измерений и вычислений записать в таблицу.

 10. Сравнить результаты опыта с табличным значением ускорения свободного падения для данной географической широты  $g_T = 9.816 \frac{M}{c^2}$ .

11. Найти относительную погрешность 
$$
\delta = \frac{|\mathbf{g}_{cp} - \mathbf{g}_r|}{\mathbf{g}_r} \times 100\%
$$

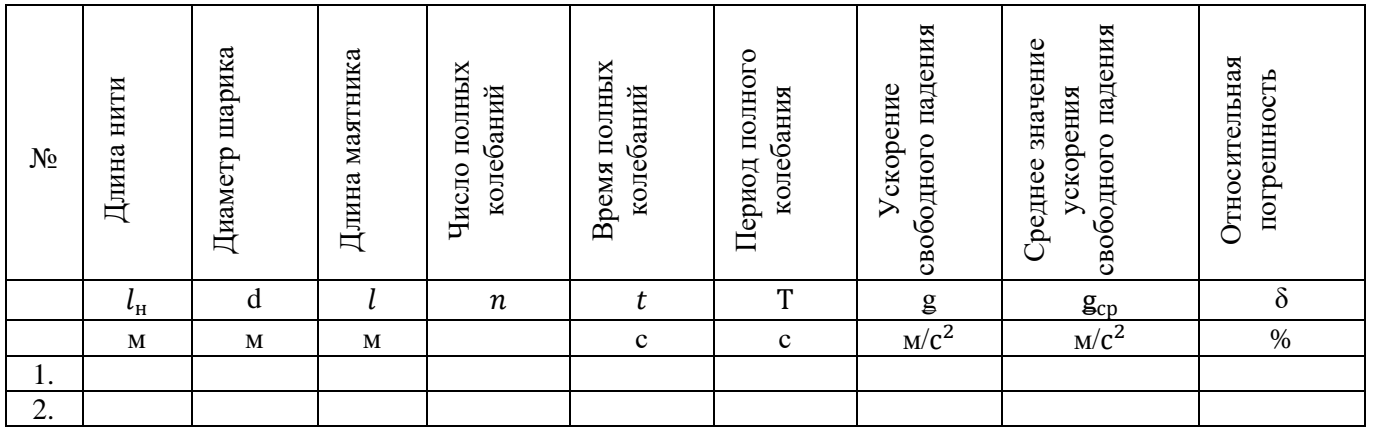

Расчеты:

### **Тема: Измерение удельной теплоемкости вещества**

**Цель работы**: определить удельную теплоемкость металла.

**Оборудование, средства измерения**: 1)калориметр с водой, 2)чайник (один на класс), 3)цилиндр металлический, 4)проволочный крючок для удаления цилиндра из чайника, 5)бумага фильтровальная 6)весы с гирями, 7)термометр.

### **Теоретическое обоснование**

Необходимое оборудование представлено на рисунке 1.

В калориметр массой  $m_1$  налита вода массой  $m_2$  при температуре  $t_1$ . Из чайника с кипящей водой достают металлический цилиндр массой  $m$ , имеющий температуру  $t_2$ , и погружают его в калориметр. Когда температура воды в калориметре перестанет повышаться, измеряют термометром её значение  $\theta$ .

Количество теплоты  $Q_{\text{ort}}$ , отданное металлическим цилиндром при остывании до температуры , равно:

 $Q_{\text{orth}} = cm(t_2 - \theta)$ ,

Где  $c$  – удельная теплоемкость вещества цилиндра.

Количество теплоты  $\theta_{\text{max}}$ , полученное калориметром и водой при нагревании до температуры  $\theta$ , равно:

 $Q_{\text{no}} = c_1 m_1 (\theta - t_1) + c_2 m_2 (\theta - t_1),$ 

Где  $c_1$  - удельная теплоемкость металла, из которого сделан калориметр,  $c_2$  - удельная теплоемкость воды.

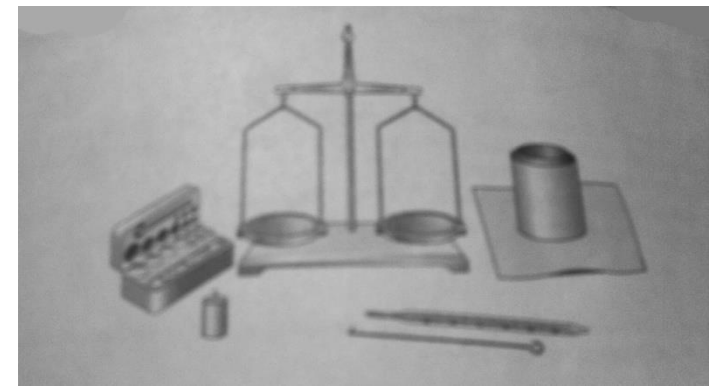

Рис. 1

При теплообмене количество теплоты, отданное нагретым телом (металлическим цилиндром), равно количеству теплоты, полученному холодными телами(калориметром и водой):

$$
Q_{\text{or}_{\mathcal{A}}} = Q_{\text{no}_{\mathcal{A}}},
$$

Или

$$
cm(t_2 - \theta) = (c_1m_1 + c_2m_2)(\theta - t_1).
$$

Из уравнения теплового баланса можно найти неизвестную удельную теплоемкость металла, из которого изготовлен цилиндр:

$$
c = \frac{(c_1 m_1 + c_2 m_2)(\theta - t_1)}{m(t_2 - \theta)}.
$$

### **Порядок выполнения работы**

- 1. В чайник с водой поместите цилиндр, изготовленный из металла с неизвестной удельной теплоёмкостью. Воду в чайнике нагрейте до кипения.
- 2. Определите на весах массу внутреннего сосуда калориметра.

$$
m_1 =
$$

3. Налейте в калориметр воду (менее половины объема) и определите массу

калориметра с водой.

$$
m_1 + m_2 =
$$

4. Определите массу воды в калориметре.

$$
m_2 =
$$

5. Собрав калориметр, измерьте начальную температуру воды термометром.

$$
t_1
$$

- 6. Из чайника с кипящей водой достаньте проволочным крючком металлический цилиндр при температуре, близкой  $t_2 = 100^{\circ}$ , и быстро перенесите его в калориметр.
- 7. Измерьте температуру воды  $\theta$  при установлении теплового баланса, т.е. когда температура воды перестанет повышаться.

$$
\boldsymbol{\theta} =
$$

8. Выньте металлический цилиндр из воды и, осушив фильтровальной бумагой, определите его массу.

$$
m\,=\,
$$

9. Вычислите удельную теплоемкость металла, из которого изготовлен цилиндр, по формуле

$$
c = \frac{(c_1 m_1 + c_2 m_2)(\theta - t_1)}{m(t_2 - \theta)}
$$
  
(r<sub>A</sub>ec<sub>1</sub> = 920  $\frac{\mu}{k r \cdot {}^{\circ}C}$ ;  $c_2 = 4180 \frac{\mu}{k r \cdot {}^{\circ}C}$ )

10. Абсолютные погрешности измерения масс  $\Delta m_1$ ,  $\Delta m_2$ ,  $\Delta m$  определяются массой минимальной разновески при взвешивании. Из-за выполнения неравенств  $\Delta m_1 \ll$  $m_1$ ;  $\Delta m_2 \ll m_2$ ;  $\Delta m \ll m$  погрешностями при измерении масс можно пренебречь. Поэтому относительную погрешность при косвенном измерении удельной теплоемкости можно представить выражением

$$
\frac{\Delta c}{c} = \frac{\Delta(\theta - t_1)}{\theta - t_1} + \frac{\Delta(t_2 - \theta)}{t_2 - \theta}.
$$

При измерении жидкостным термометром можно считать, что

 $\Delta(\theta - t_1) = \Delta(t_2 - \theta) = 1$ °C.

Тогда относительная погрешность измерения удельной теплоемкости:

$$
\varepsilon = \frac{\Delta c}{c} = \frac{1}{\theta - t_1} + \frac{1}{t_2 - \theta} =
$$

11. Рассчитайте абсолютную погрешность измерения удельной теплоемкости.

$$
\Delta c = c \varepsilon =
$$

12. Окончательный результат измерения удельной теплоемкости представьте в виде

$$
c \pm \Delta c =
$$

Вывол:

### **Тема: Определение относительной влажности воздуха**

**Цель**: Определить относительную влажность воздуха при помощи психрометра**. Оборудование**: психрометр, психрометрическая таблица.

#### **Теоретическое обоснование.**

 В атмосфере Земли всегда содержатся водяные пары. Их содержание в воздухе характеризуется абсолютной и относительной влажностью.

Абсолютной влажностью воздуха  $\rho_a$ - называется плотность водяных паров, находящихся в воздухе при данной температуре.

$$
\rho_{\scriptscriptstyle a} = \frac{m_{\scriptscriptstyle \text{co}\overset{\text{3D}}{\text{non-iso}}} - n_{\scriptscriptstyle \text{ap}}}{V_{\scriptscriptstyle \text{co}\overset{\text{3D}}{\text{non-iso}}} \left[\rho_{\scriptscriptstyle a}\right] = \frac{\kappa z}{\scriptscriptstyle M^3}
$$

**Относительная влажность воздуха** ф показывает сколько процентов составляет абсолютная влажность от плотности насыщенного водяного пара при данной температуре:

$$
B = \frac{\rho_a}{\rho_u} * 100\%
$$

где ρ*н*-плотность насыщенного водяного пара при данной температуре и определяется по таблице «Давление насыщенного водяного пара и его плотность при различных значениях температуры» Таким образом, относительная влажность характеризует степень насыщения воздуха водяным паром.

Для жилых помещений нормальной влажностью считается относительная влажность, равная 40 - 60 %. О влажности воздуха можно судить только по относительной влажности, так как при одной

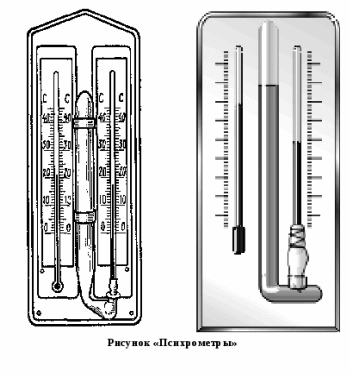

и той же абсолютной влажности в зависимости от температуры воздух может казаться или сухим или влажным.

Относительную влажность воздуха можно определить с помощью психрометра.

 **Психрометр** или психрометр Августа (см.рисунок)состоит из двух термометров: сухого и увлажненного. На шарике увлажненного термометра закреплен фитиль, конец которого опущен в чашечку с водой. Вода, испаряясь с фитиля забирает от термометра тепло, поэтому показания увлажненного термометра ниже, чем у сухого. По показанию сухого и разности показаний

сухого и увлажненного термометров с помощью психрометрической таблицы находится относительная влажность воздуха.

Температура, при которой охлажденный воздух становится насыщенным водяными парами, называется точкой росы **t<sup>р</sup>**

При точке росы абсолютная влажность воздуха равна плотности насыщенного пара  $\rho_0 = \rho_a$ Запотевание холодного предмета, внесенного в теплую комнату, объясняется тем, что воздух вокруг предмета охлаждается ниже точки росы и часть имеющихся в нем водяных паров конденсируется.

#### Порядок проведения работы:

- 1. Расположить психрометр вертикально.
- 2. Измерить температуру по сухому термометру  $t_1^0$ .
- 2. Измерить температуру по сухому термометру  $t_1$ .<br>3. Измерить температуру по влажному термометру  $t_2^0$ .
- 4. Найти разность температур между показателями сухого и влажного термометров :  $\Delta t^0 = t_1^0 - t_2^0$ .
- 5. С помощью психрометрической таблицы по найденной разности температур, определить относительную влажность воздуха В.
- 6. Определить абсолютную влажность воздуха  $\rho_a$  из формулы:
	- $B = \frac{\rho_a}{r} * 100\%$ , где  $\rho_n$  плотность насыщенного пара при  $\rho_{\rm H}$

температуре /данные таблицы/.

- 7. Определить точку росы  $t_p$  по значению абсолютной влажности  $\rho_a$  с помощью таблицы.
- 8. Полученные данные занести в таблицу.

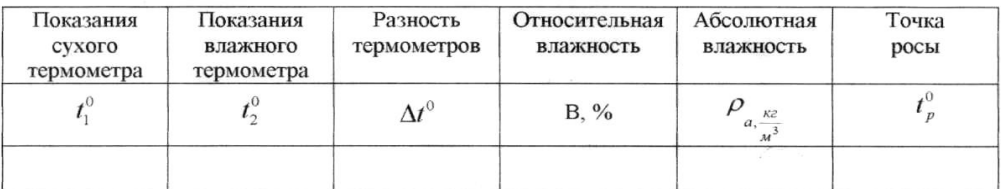

Расчеты: Вывод:

### **Тема: Определение коэффициента натяжения жидкости.**

**Цель**: определить коэффициент поверхностного натяжения.

**Оборудование**: пипетка, бюксас крышкой, весы с разновесом, штангенциркуль, стакан с испытуемой жидкостью.

### **Теоретическое обоснование**

Определим коэффициент поверхностного натяжения жидкости методом отрыва капель.

 Рассмотрим, как растет капля жидкости при выходе из узкой трубки. Размер капли постепенно нарастает, но отрывается она только тогда, когда достигает определенного размера (см. рис. 1 *а*).

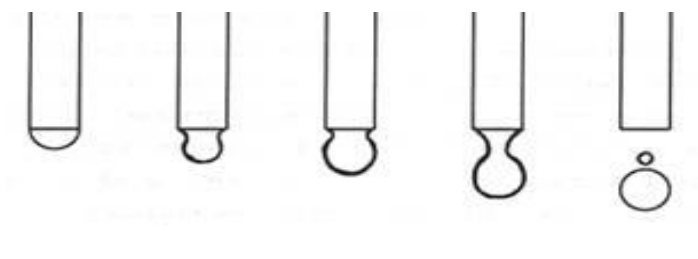

*а bc*

Рис. 1.

Пока капля недостаточно велика, силы поверхностного натяжения достаточны, чтобы противостоять силе тяжести и предотвратить отрыв. Перед отрывом образуется сужение – шейка капли (рис. 1*b*). Пока капля удерживается на конце капиллярной трубки, на нее будут действовать силы:

сила тяжести  ${}^{m\vec{g}}$ , направленная вертикально вниз и стремящаяся оторвать каплю (рис. 2);

силы поверхностного натяжения  $\bar{f}$ , направленные по касательной к поверхности жилкости и перпендикулярно контуру *l* шейки капли.

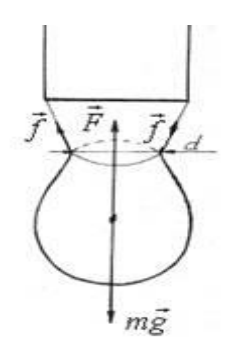

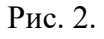

Эти силы стремятся удержать каплю. Результирующая сила поверхностного натяжения направлена вверх и равна

$$
F = \sigma l,\tag{2}
$$

где *l* – длина контура шейки капли.

Когда сила тяжести станет равна силе поверхностного натяжения произойдет отрыв капли:

 $m\vec{g} = -\vec{F}$ .

Для модулей сил c учетом (2) запишем :

 $mg = \overrightarrow{Cl}$ .

(3)

Так как длина контура шейки капли

 $l = \pi d$ .

где *d* – диаметр шейки капли, следовательно

 $mg = \sigma \pi d$ ,

$$
\sigma = \frac{mg}{\pi d}.
$$
 (4)

### **Порядок проведения работы**

- 1. Взвесить бюксу с крышкой /m1/.
- 2. Измерить внутренний диаметр стеклянной трубки  $/d_{\text{TD}}/d_{\text{TD}}$ . При измерении применить следующий прием: *вставить в канал трубки стержень обработанный «на конус», измерить её диаметр в отмеченном месте.*
- 3. Вычислить диаметр шейки капли по формуле:  $d_{m.k.}=0.9 d_{np}$
- 4. Накапать из пипетки в бюксу /150-100/ капель испытуемой жидкости.
- 5. Взвесить бюксу с каплями воды /m<sub>2</sub>/.
- 6. Определить массу капель и /m<sub>2</sub>-m<sub>1</sub>/ и массу одной капли / $\frac{m_2 m_1}{n}$ /.
- 7. Результаты всех измерений и вычислений записать в таблицу.
- 8. Вычислить коэффициент поверхностного натяжения:  $\sigma = \frac{m_2 m_1}{\sigma d}$  $\pi.a_{\text{hik}}.n$ . g
- 9. Определить относительную погрешность  $\delta = \frac{|\sigma \sigma_{\rm r}|}{\sigma}$  $\frac{-\sigma_{\text{\tiny T}}}{\sigma_{\text{\tiny T}}}$  100%.

σ<sub>τ</sub>=0,072 $\frac{H}{M}$ g=9,816 $\frac{M}{c^2}$ 

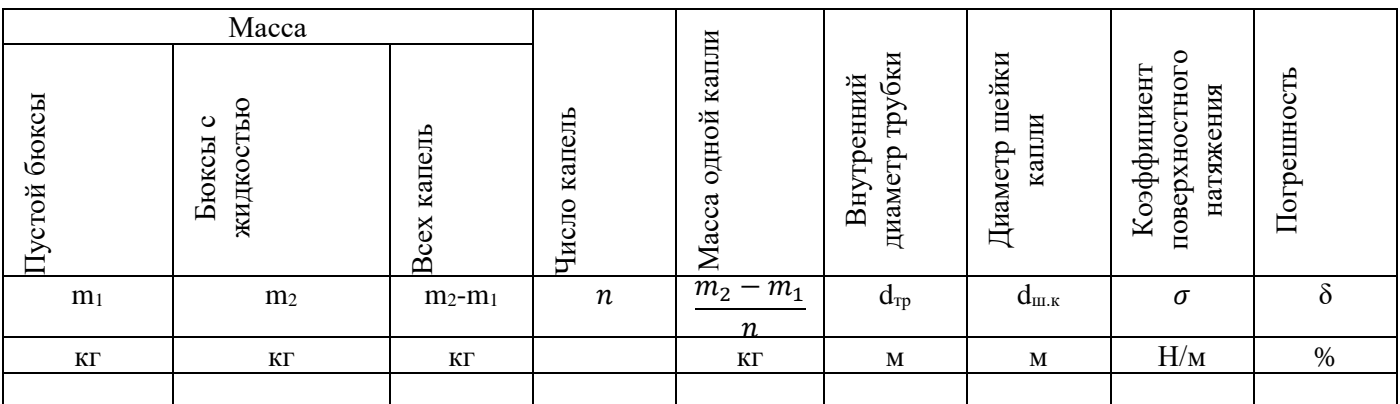

Расчеты:

**Тема: Определение ЭДС и внутреннего сопротивление источника тока.**

**Цель: Определить ЭДС и внутреннее сопротивление источника тока**

**Оборудование:** Источник тока, амперметр, вольтметр, ключ, набор проводников, реостат**.** Расчеты:

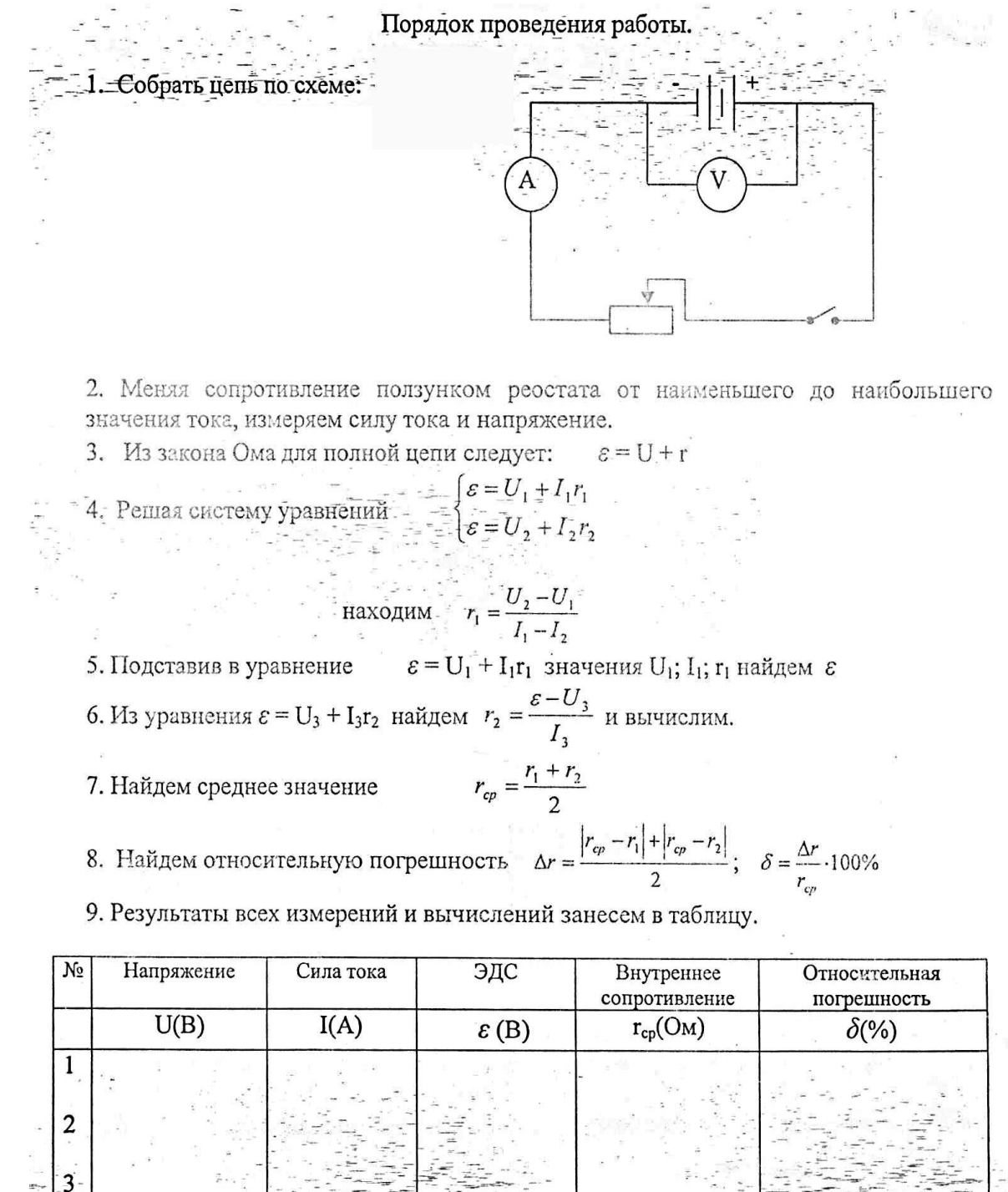

Расчеты: Вывод:

### **Тема: Изучение законов последовательного соединения проводников.**

**Цель: экспериментально изучить законы последовательного соединения проводников.**

**Оборудование:** Источник тока, амперметр, вольтметр, ключ, набор проводников, реостат, сопротивления.

### **Порядок проведения работы.**

1.Собрать цепь по схеме:

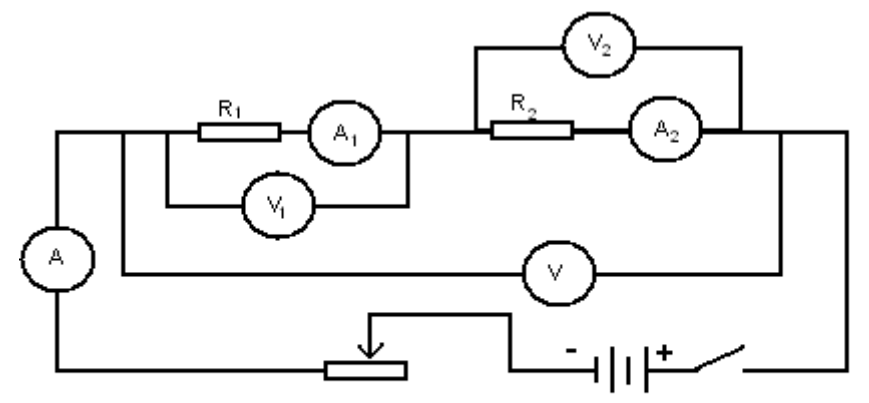

2.Измерить силу тока в различных участках цепи амперметрами.

3.Измерить напряжение на всем участке цепи и на отдельных участках.

4.Вычислить по результатам измерений сопротивление всего участка и отдельных участков:

 $R=\frac{U}{I}$  $\frac{U}{I}$ ;  $R_1 = \frac{U_1}{I_1}$  $\frac{U_1}{I_1}; R_2 = \frac{U_2}{I_2}$  $I<sub>2</sub>$ .

5. Сравнить сопротивления всего участка цепи с суммой сопротивления проводников:  $R_1 + R_2$ 6. Сравнить напряжение на участке двух проводников U с суммой напряжения:  $U_1 + U_2$ 

7.Повторить опыт, изменив реостатом силу тока в цепи.

8.Произвести расчеты, сделать выводы и результаты внести в таблицу.

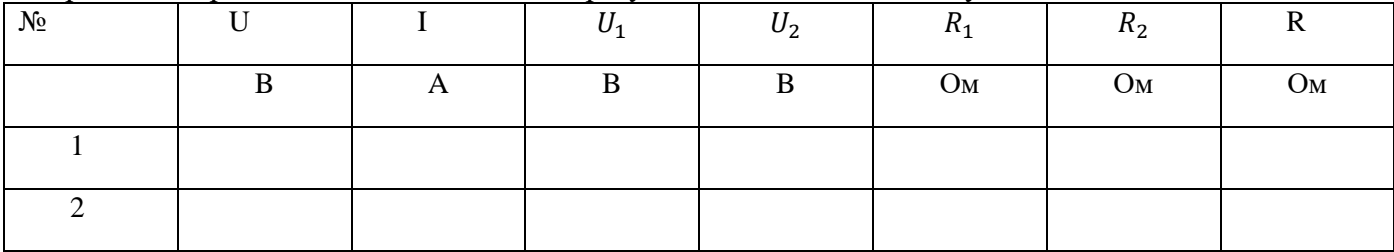

Расчеты:

### Тема: Изучение законов параллельного соединения проводников.

Цель:: определить общее сопротивление двух параллельно соединенных проволочных резисторов.

Оборудование: источник тока, вольтметр, 3 амперметра, 2 реостата, соединительные провода.

### Порядок выполнения работы

- 1. Расположите на столе приборы в соответствии со схемой.
- 2. Соберите цепь по схеме, соблюдая полярность подключаемых приборов.

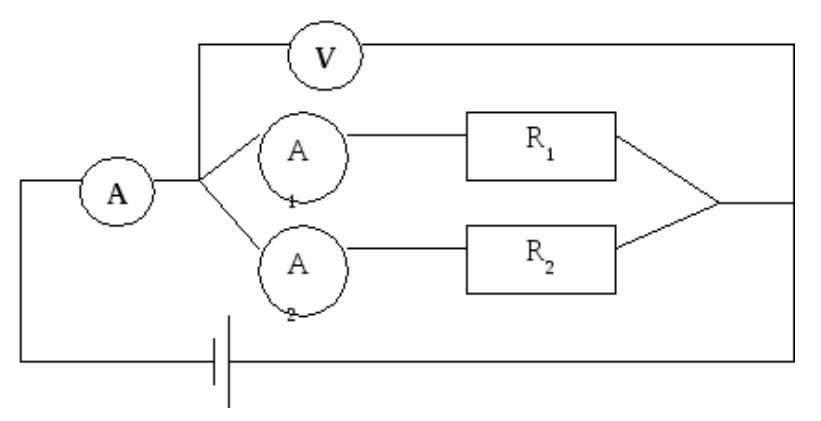

- 3. Запишите показания трех амперметров и вольтметра.
- 4. Используя закон Ома для участка цепи

$$
I=\frac{U}{R}
$$

рассчитайте сопротивление:

1 участка

 $R_2 = \frac{U}{I_2}$ 

 $R_1 = \frac{U}{I_1}$ 

2 участка

общее сопротивление по двум формулам

$$
R = \frac{U}{I_{\text{H}}} R = \frac{R_1 \cdot R_2}{R_1 + R_2}
$$

- 5. Занесите результаты измерений и вычислений в таблицу
- 6. Повторить опыт, изменив реостатом силу тока в цепи
- 7. Произвести расчеты, сделать выводы и результаты внести в таблицу.
- 8. Сравните результаты вычислений общего сопротивления и сделайте вывод.

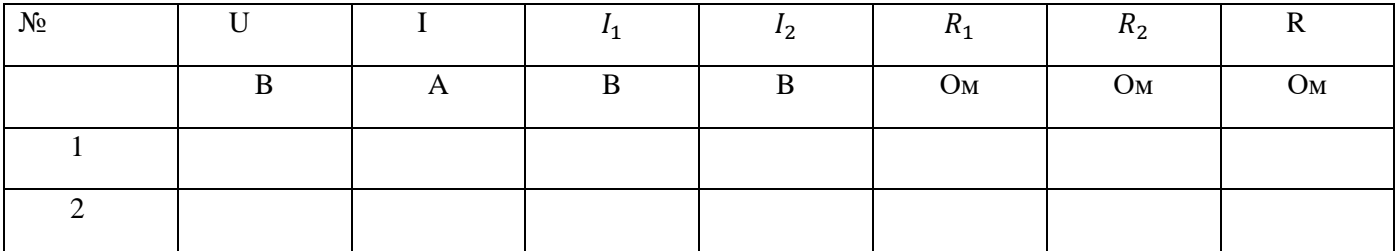

Расчеты:

### **Тема: Исследование смешанного соединения проводников.**

**Цель работы:** экспериментально изучить характеристики смешанного соединения проводников.

**Оборудование:** источник питания, ключ, реостат, амперметр, вольтметр, соединительные провода, три проволочных резистора сопротивлениями 1 Ом, 2 Ом и 4 Ом.

### **Теоретическое обоснование:**

Во многих электрических цепях используется смешанное соединение проводников, являющееся комбинацией последовательного и параллельного соединений. Простейшее смешанное соединение сопротивлений  $R_1 = 1$  Ом,  $R_2 = 2$  Ом,  $R_3 = 4$  Ом приведено на рисунке 1, а. Резисторы *R2* и *R3* соединены между собой параллельно, поэтому сопротивление между точками *2* и 3

$$
R_{2,3} = \frac{R2R3}{R2 + R3}
$$
 (1)

Кроме того, при параллельном соединении суммарная сила тока I1 втекающего в узел *2,* равна сумме сил токов, вытекающих из него. I1=I2+I3 (2)

Учитывая, что сопротивления *R1* и эквивалентное сопротивление *R<sup>23</sup>* соединены последовательно (рис. 1,6) , U13=U12+U23 (3),

 $R2R3$ а общее сопротивление цепи между точками *1* и 3 (рис. 1, в) R13=R1+R23=R1+R2 + R3 (4)

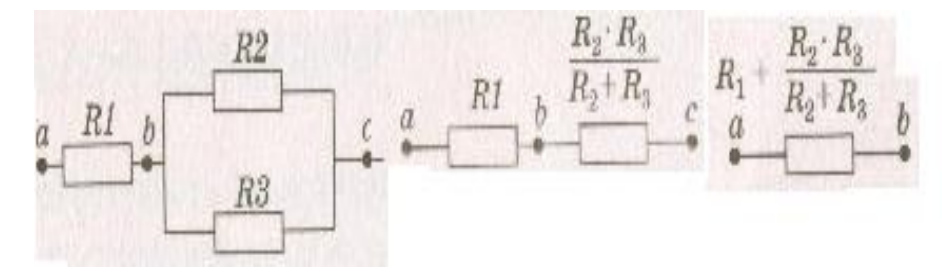

Рис 1 а) б) в) .

Рис.2.

Электрическая цепь для изучения характеристик смешанного соединения проводников

состоит из источника питания (рис. 2), к которому через ключ подключены реостат, амперметр и смешанное соединение трех проволочных резисторов *R1, R2* и *R3.* Вольтметром измеряют напряжение между различными парами точек цепи. Последующие измерения силы тока и напряжения в электрической цепи позволят проверить соотношения (1)—(4).

Измерение силы тока I, протекающего через резистор *R1 ,* и разности потенциалов на нем

 $U_{12}$  позволяет определить сопротивление R1 и сравнить его с заданным значением.  $R1 = I1$  (5) Сопротивление *R<sup>23</sup>* можно найти из закона Ома, измерив вольтметром разность

 $U12$ 

$$
\frac{U23}{\text{norенциалов }U_{23} \cdot R23 = \frac{U23}{I1} (6)}
$$

Этот результат можно сравнить со значением *R23,* полученным из формулы (1). Справедливость формулы (3) проверяется дополнительным измерением с помощью вольтметра напряжения U<sup>13</sup> (между точками *1* и 3).

Это измерение позволит также оценить сопротивление R<sub>13</sub> (между точками *1* и 3). R13 =  $U13$ 

$$
I1 \quad (7)
$$

Экспериментальные значения сопротивлений, полученных по формулам (5) — (7), должны удовлетворять соотношению (4) для данного смешанного соединения проводников.

### **Порядок выполнения работы:**

1.Соберите электрическую цепь (см. рис. 2).

2. При помощи реостата установите в цепи определенную силу тока I1 измеряемую амперметром.

3.Запишите класс точности амперметра, указанный на шкале прибора, и предел измерения силы тока.

4. Найдите абсолютную погрешность измерения силы тока

5. Подключите вольтметр к точкам *1 и 2* (см. рис. 3) и измерьте напряжение U<sub>12</sub> между этими точками.

6. Запишите класс точности вольтметра указанный на шкале прибора, и предел измерения напряжения.

7. Найдите абсолютную погрешность измерения напряжения.

8. Рассчитайте R1.

9. Подключите вольтметр к точкам 2 и 3 и измерьте напряжение между этими точками.

23

10. Рассчитайте сопротивление R23.

11. Подключите вольтметр к точкам 1 и 3 и измерьте напряжение между этими точками.

12. Рассчитайте сопротивление R13.

27

13. Проверьте справедливость формул (3) и (4).

14. Сделайте вывод.

### **Дополнительное задание**.

Убедиться в том, что при параллельном соединении проводников справедливо равенство:  $I1 = I2 + I3$ .

1. Подключите амперметр последовательно с резистором R2 и измерьте силу тока I2.

2. Рассчитайте сопротивление резистора R2 и сравните его с заданным значением. R2=U23/I2

3. Подключите амперметр последовательно с резистором R3 и измерьте силу тока I3.

4. Рассчитайте сопротивление резистора R3 и сравните его с заданным значением. R3=U23/I3

5. Проверьте справедливость равенства I1=I2+I3.

### **Тема: Исследование зависимости мощности, потребляемой лампой накаливания от напряжения на её зажимах.**

**Цель:** исследовать зависимость мощности, потребляемой лампой накаливания от напряжения на её зажимах.

Оборудование: Источник тока, реостат, осветитель с лампой, ключ, амперметр, вольтметр, соединительные провода.

### ПОРЯДОК ПРОВЕДЕНИЯ РАБОТЫ.

1. Собрать цепь по схеме:

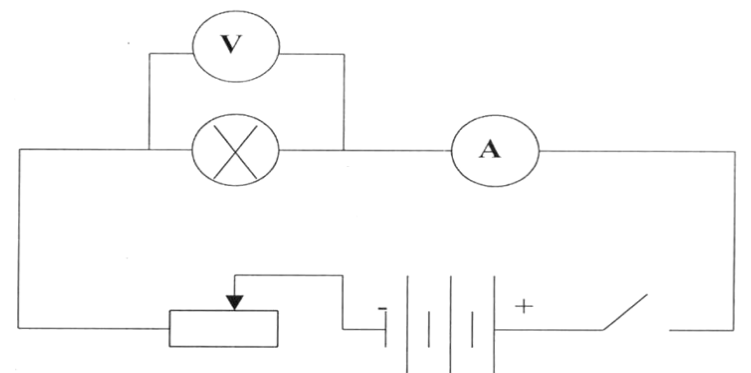

- 2. Замкнуть цепь и при помощи реостата установить наименьшее значение напряжения. Записать показания амперметра и вольтметра. Поступать так пока не будет достигнуто номинальное напряжение в нашем опыте 12 В.
- 3. Для каждого значения напряжения подсчитать мощность, потребляемую лампой по формуле: P=U\*I
- 4. Для каждого значения подсчитать сопротивление нити лампы: R=U/I
- 5. Построить графики зависимости:

а) мощности от напряжения;

### б) сопротивления от напряжения.

### 6. Результаты всех измерений и вычислений записать в таблицу:

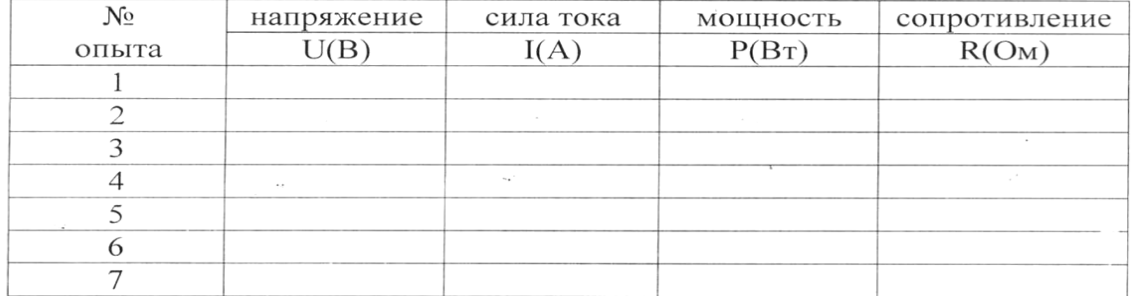

Расчеты, графики:

### Тема: Изучение явления электромагнитной индукции.

Цель работы: доказать экспериментально правило Ленца, определяющее направление тока при электромагнитной индукции.

Оборудование: дугообразный магнит, катушка-моток, миллиамперметр, полосовой магнит. Теоретическое обоснование

Согласно закону электромагнитной индукции, ЭДС электромагнитной индукции  $\mathcal{E}_i =$  $-\Phi$ <sup>'</sup>.  $(1)$ 

Для определения знака ЭДС индукции (и соответственно направления индукционного тока) в контуре это направление сравнивается с выбранным направлением обхода контура.

Направление индукционного тока считается положительным, если оно совпадает с выбранным направлением обхода контура, и считается отрицательным, если оно противоположно выбранному направлению обхода контура. Воспользуемся законом Фарадея-Максвелла для определения направления индукционного тока в круговом проволочном витке площадью  $S_0$ . предположим, что в начальный момент времени  $t_1 = 0$  индукция магнитного поля  $\overrightarrow{B_1}$  в области витка равна нулю (рис.1, а). В следующий момент времени  $t_2 = \tau$  виток перемещается в область магнитного поля, индукция которого  $\overrightarrow{B_2}$  направлена перпендикулярно плоскости витка к нам (рис.1, 6).

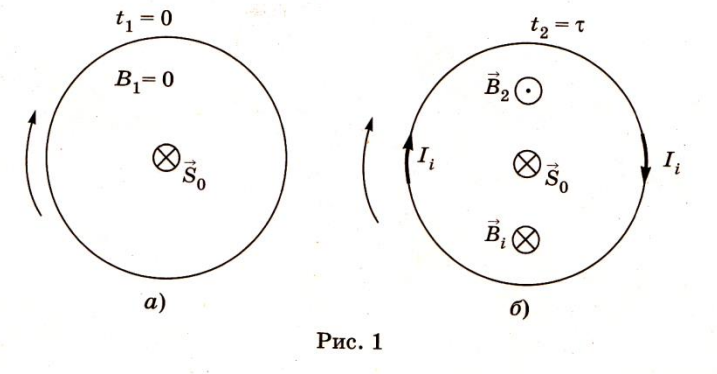

За направление обхода контура выберем направление по часовой стрелке. По правилу буравчика вектор площади контура  $\vec{S}_0$  будет направлен от нас перпендикулярно площади контура. Магнитный поток  $\Phi_1$ , пронизывающий контур в начальном положении витка, равна нулю  $(B_1 = 0)$ :

 $\Phi_1 = 0.$ поток в конечном положении витка  $\Phi_2 = B_2 * S_0 \cos 180^\circ = -B_2 S_0$ .<br>
магнитного потока в единицу времени  $\Phi' = \frac{\Phi_2 - \Phi_1}{\tau} = -\frac{B_2 S_0}{\tau} < 0$ . Магнитный поток в конечном положении витка Изменение Значит, ЭДС индукции, согласно формуле (1), будет положительной:  $\epsilon_i = \frac{B_2 S_0}{\tau} > 0$ .

Это означает, что индукционный ток в контуре будет направлен по часовой стрелке. Соответственно, согласно правилу буравчика, для контурных токов, собственная индукция оси такого витка будет направлена против индукции внешнего магнитного поля (рис.1,6).

Согласно правилу Ленца, индукционный ток в контуре имеет такое направление, что созданный им магнитный поток через поверхность, ограниченную контуром, препятствует изменению магнитного потока, вызвавшего этот ток.

Индукционный ток наблюдается и при усилении внешнего магнитного поля в плоскости витка без его перемещения. Например, при вдвигании полосового магнита в виток возрастает внешнее магнитное поле и магнитный поток, его пронизывающий.

Схема экспериментальной установки приведена на рисунке 2. Дугообразный магнит вдвигают северным полюсом в катушку-моток, присоединенную к миллиамперметру. Направление и

величину индукционного тока в катушке определяют по знаку и величине отклонения стрелки миллиамперметра.

Результаты данного эксперимента фиксируются в таблице 1. Здесь  $I_A$ -показания миллиамперметра, которые считаются положительными при отклонении стрелки вправо.

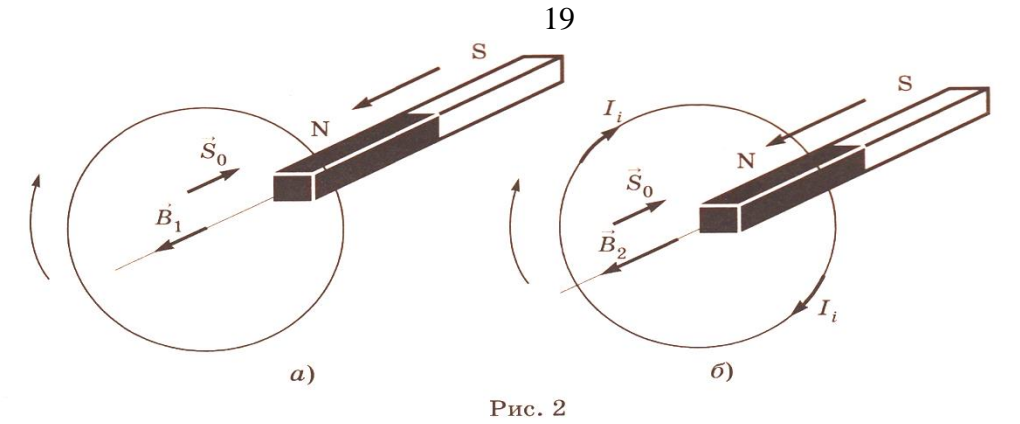

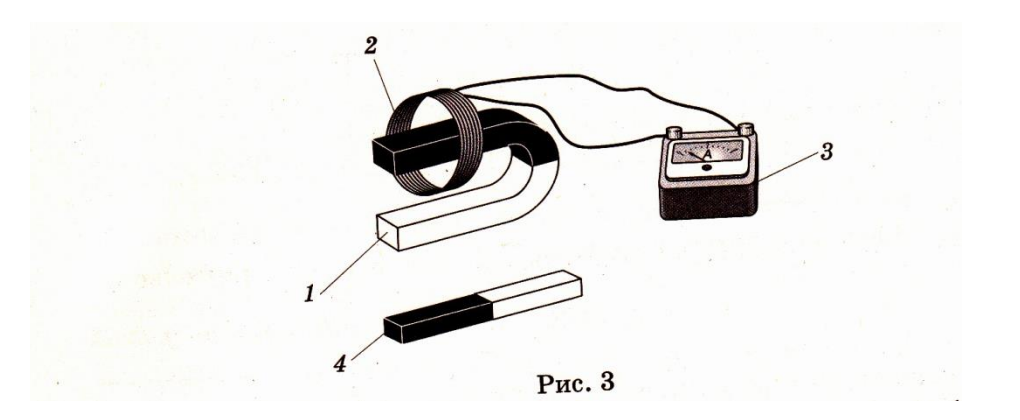

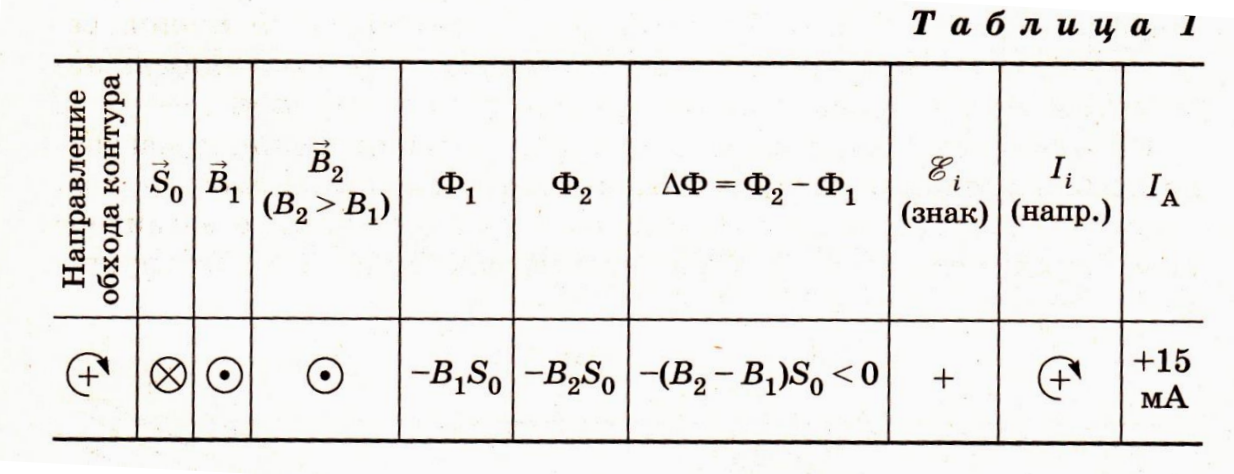

### **Порядок выполнения работы:**

- 1. Катушку-моток 2 (см. рис. 3) подключите к зажимам миллиамперметра.
- 2. Северный полюс дугообразного магнита внесите в катушку вдоль её оси. В последующих опытах полюса магнита перемещайте с одной и той же стороны катушки, положение которой не изменяется.
- 3. Удалите из катушки северный полюс дугообразного магнита. Результаты опыта представьте в таблице 2.
- 4. Внесите в катушку южный полюс дугообразного магнита. Результаты опыта представьте в таблице 3.
- 5. Удалите из катушки южный полюс дугообразного магнита. Результаты опыта представьте в таблице 4.

Таблица2

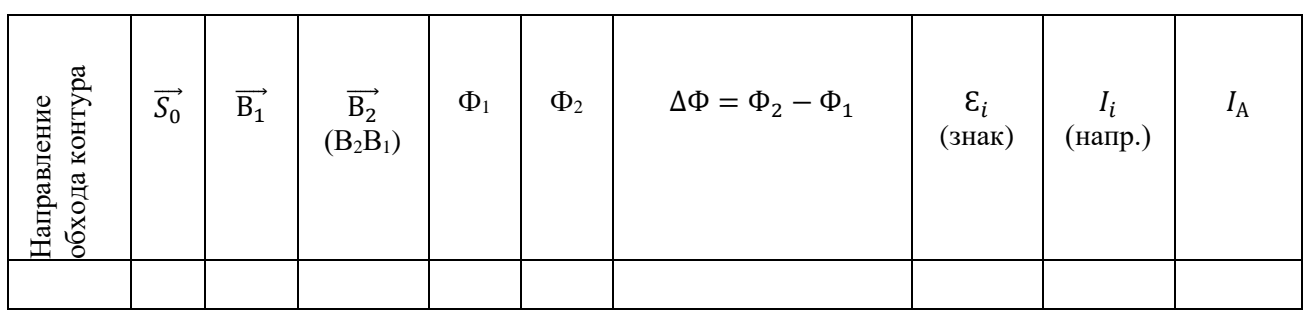

Таблица 3

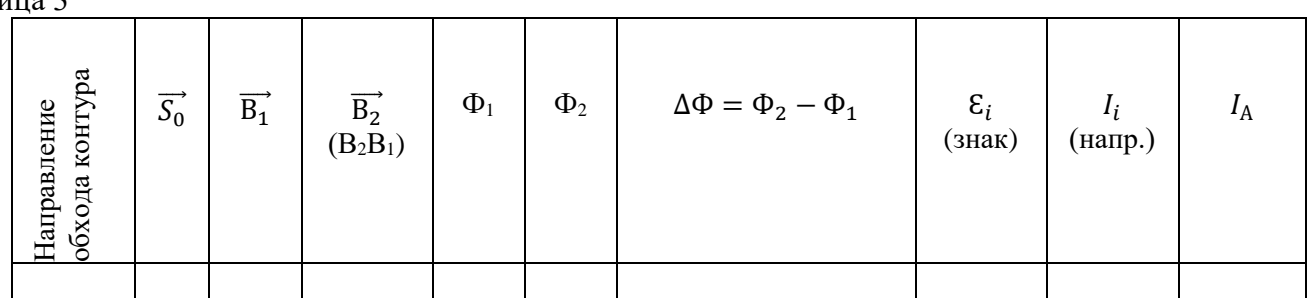

Таблица4

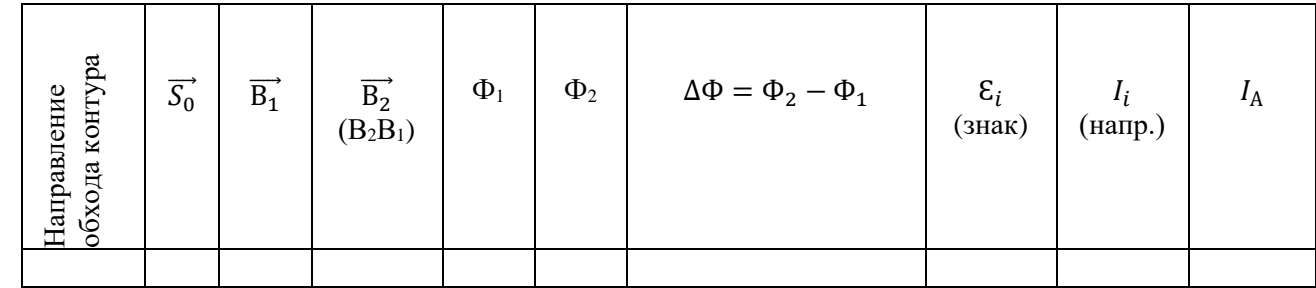

### **Тема: Изучение устройства и принципа работы трансформатора.**

**Цель**: Изучить устройство и принцип работы трансформатора. **Оборудование:** лабораторный трансформатор, лампочка, соединительные проводники.

### ПОРЯДОК ВЫПОЛНЕНИЯ РАБОТЫ

- 1. Описать устройство трансформатора
- 2. На основе опыта описать принцип работы трансформатора а) холостой ход

б) работу трансформатора с нагрузкой

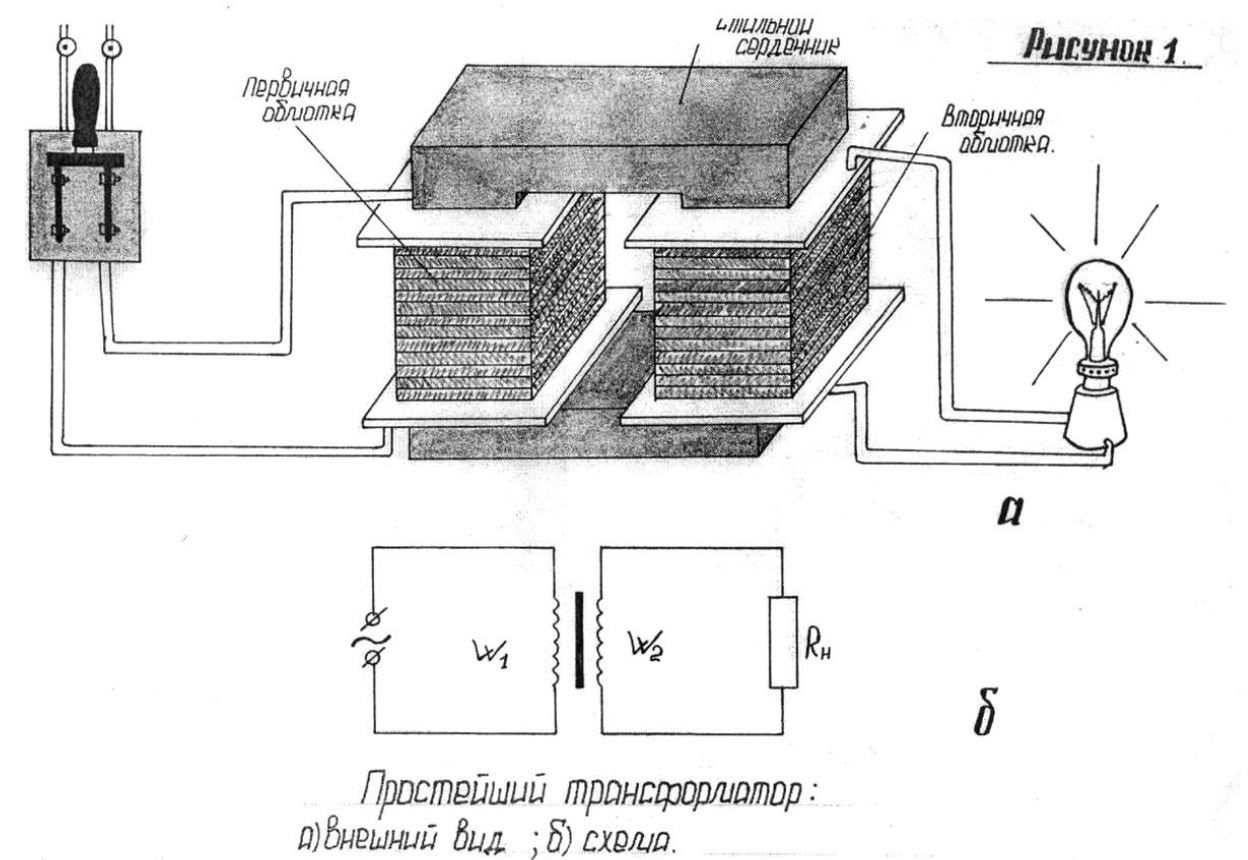

3. Решить задачу

Трансформатор включен в сеть с напряжением 120 В. Первичная обмотка содержит 300 витков. Сколько витков должна иметь вторичная обмотка, чтобы напряжение на ее концах было 6,4 В?

4. Ответить на вопрос:

Почему с увеличением нагрузки во вторичной цепи (уменьшением сопротивления) автоматически возрастает потребляемая трансформатором мощность от сети?

### **Тема: Определение главного фокусного расстояния и оптической силы линзы.**

**Цель:** Определить главное фокусное расстояние и оптическую силу линзы.

**Оборудование:** собирательная линза, электрическая лампа на подставке, источник электроэнергии, линейка, экран белый.

### Порядок проведения работы:

- 1. Установить источник света, линзу и экран так, как изображено на рисунке.
- 2. Перемещать источник света и линзу до тех пор, пока на экране получиться чёткое изображение нити лампы. (Увеличенное или уменьшенное).
- 3. Измерить в обоих случаях расстояние от источника света до линзы А и от экрана до линзы f с точностью до 1мм.
- 4. Вычислить главное фокусное расстояние линзы  $F$ , пользуясь формулой собирательной линзы.
- 5. По найденному главному фокусному расстоянию линзы, выраженному в метрах. определить оптическую силу линзы Д.
- 6. Результаты всех вычислений и измерений занести в таблицу.
- 7. Построить увеличенное изображения предмета.
- 8. Дать определение главному фокусному расстоянию и оптической силе линзы.

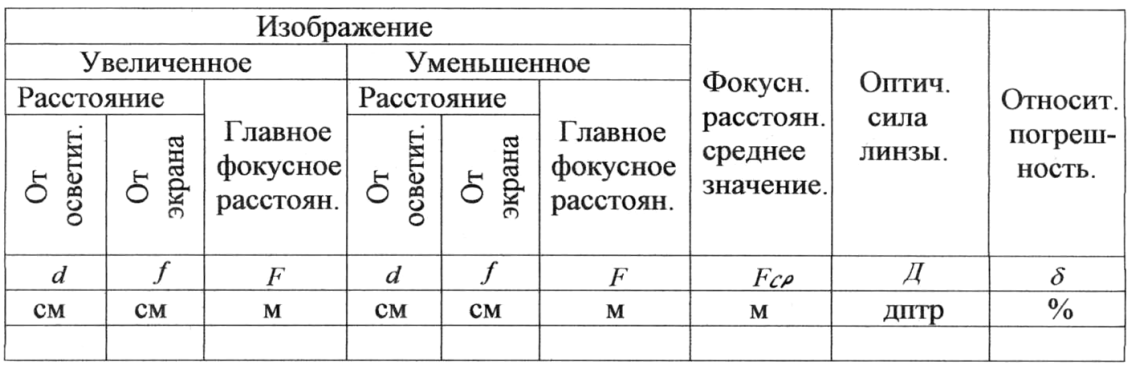

$$
Fcp = \frac{F1 + F2}{2}
$$
\n
$$
\Delta F = \frac{|Fcp - F1| + |Fcp - F2|}{2}
$$

$$
\mathcal{A} = \frac{1}{Fcp} \qquad \qquad \delta = \frac{\Delta F}{Fcp} \cdot 100\%
$$

### Тема: Измерение длины световой волны с помощью дифракционной решетки.

Пель: Измерить длину световой волны с помошью дифракционной решетки. Оборудование: прибор для измерения длины световой волны.

### Порядок проведения работы:

- 1. Вставить дифракционную решетку в рамку на продольной линейки прибора.
- 2. Экран со шкалой установить на конце продольной линейки прибора.
- 3. Смотря на источник света через дифракционную решетку, расположить прибор так, чтобы через прорезь экрана была видна нить накала лампы или другой источник света.
- 4. Перемещением экрана со шкалой по продольной линейке добиться на экране наиболее четкого расположения спектров первого порядка.
- 5. Отсчитать по шкале до середины красной части спектра Ак.
- 6. Отсчитать по шкале до середины желтой части спектра Аж.
- 7. Отсчитать по шкале до середины фиолетовой части спектра.
- 8. Измерить расстояние от решетки до экрана l.
- $K^*\lambda = d^*sin\varphi$  принимаем  $tg\varphi = sin\varphi = A/l$ ,  $K = l$ , получаются формулы 9. Из значения длин волн  $\lambda \kappa = d^* A \kappa / \ell$ ;  $\lambda \kappa = d^* A \kappa / \ell$ ;  $\lambda d = d^* A d$
- 10. Результаты занести в таблицу.
- 11. Определить абсолютную и относительную погрешности.
	- $d=0.01$  MM,  $\Delta A=0.5$  MM,  $\Delta \ell$  MM

 $\lambda B\Gamma = d*A + 0.5\ell - 1$ ;  $\lambda HT = d*A - 0.5\ell + 1$ ;  $\lambda cp = \lambda BT + \lambda HT/2$ ;  $\Delta \lambda = \lambda BT - \lambda HT/2$ ,  $δ = Δλλ$ cp\* $100%$ 

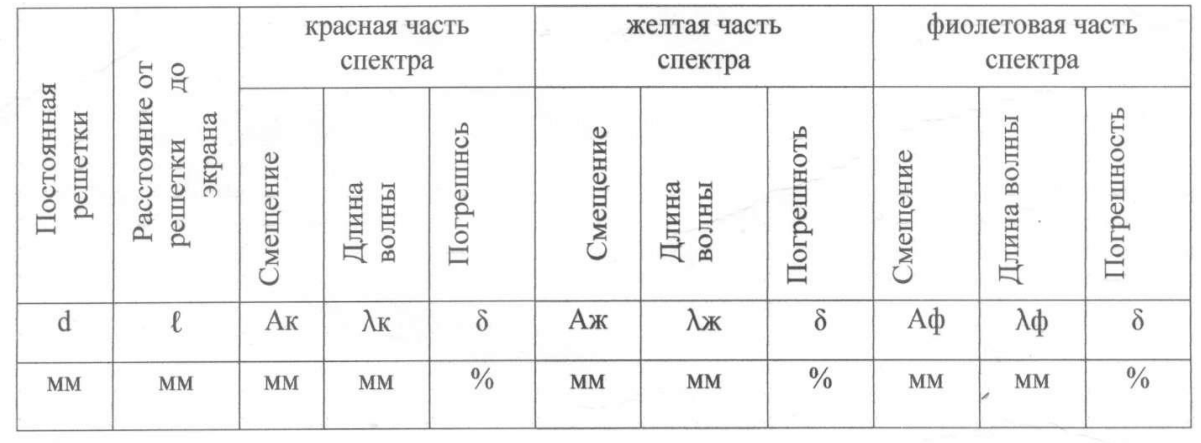

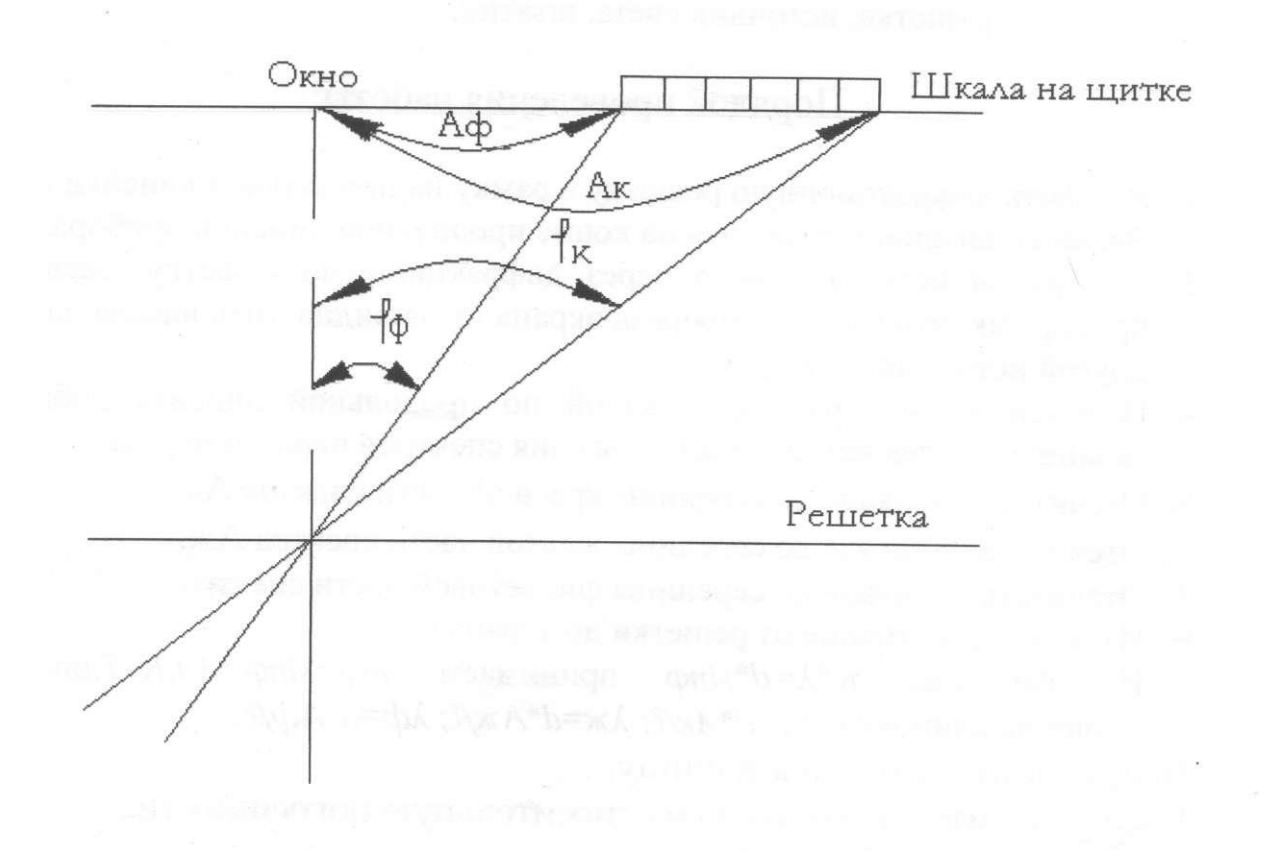

Расчеты:

### **Тема: Изучение взаимодействия частиц и ядерных реакций (по фотографиям)**

**Цель работы**: проанализировать фотографии треков заряженных частиц, движущихся в магнитном поле и участвующих в ядерных реакциях.

 **Оборудование, средства измерения**: 1) фотография трека заряженных частиц в камере Вильсона, помещенной в магнитное поле,2) фотография треков частиц при реакции взаимодействия *а* - частиц с ядром атома азота.

### **Теоретическое обоснование**

Для изучения взаимодействия элементарных частиц, для регистрации ядерных реакций и измерения физических величин, характеризующих состояние частиц, в них участвующих, используют камеру Вильсона.

Эта камера заполнена перенасыщенными парами воды и этилового спирта. Такие пары легко конденсируются в виде маленьких капелек на ионах, образующих при полете быстрых частиц. Водяной пар конденсируется преимущественно на отрицательных ионах, пары этилового спирта – на положительных, вдоль всего пути частицы возникает трек – тонкий след из капелек, благодаря чему ее траектория движения становится видимой. Треки частиц фотографируют при дополнительной подсветке паров в камере Вильсона.

Толщина трека зависит от величины заряда частиц.

 Чем больше заряд пролетающей частицы, тем больше ионов образуется при ее пролете, а следовательно, тем больше толщина трека частицы.

 Длина трека зависит от энергии частицы. Чем больше энергия частицы, тем медленнее она расходует энергию на ионизацию паров, тем длиннее трек частицы.

#### **Часть I**

 На фотографии (рис. 1), сделанной в камере Вильсона, помещенной в магнитное поле, изображены траектории двух заряженных частиц.

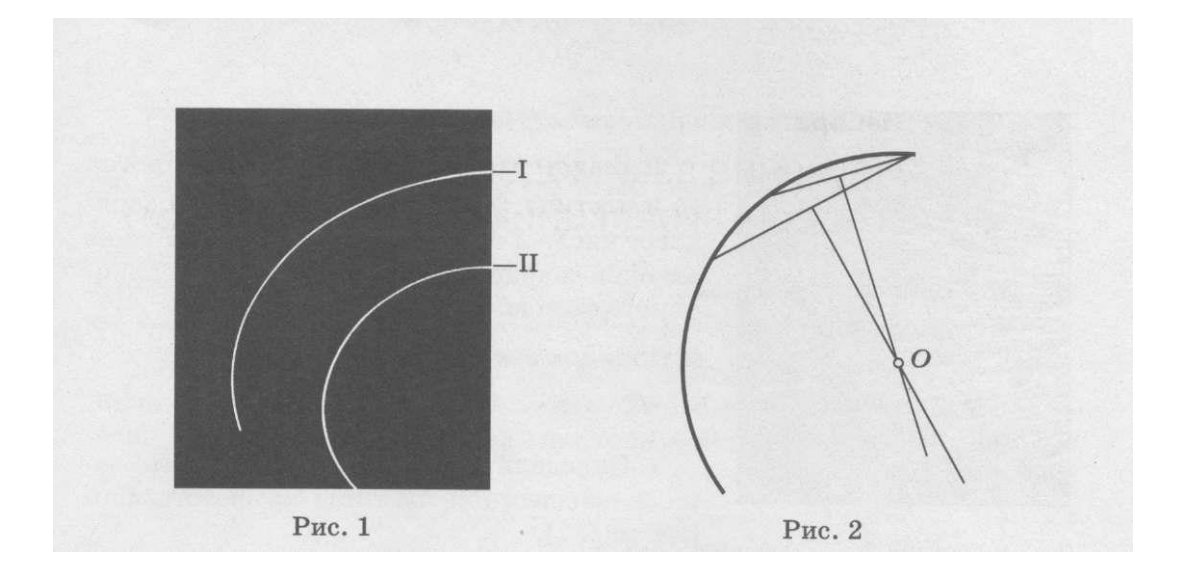

 Трек I на фотографии принадлежит протону, трек II - частице, которую надо идентифицировать. Начальные скорости обеих частиц одинаковы и перпендикулярны краю фотографии. Линии индукции внешнего магнитного поля перпендикулярны плоскости фотографии.

 Идентификация неизвестной частицы с зарядом *q* и массой m осуществляется путем сравнения ее удельного заряда  $\frac{q}{m}$  $\frac{q}{m}$ с удельным зарядом протона  $\frac{e}{m}$  $\frac{e}{m}$ . Под действием силы Лоренца заряженная частица движется по окружности радиусом  $R_1$ . Согласно второму закону Ньютона

$$
ma_n = F_n
$$
, или  $m\frac{v^2}{R} = qvB$ ,

ГдеВ-индукция внешнего магнитного поля.  $\frac{q}{m} = \frac{v}{BR_1}$ Тогда Для протона аналогично

$$
\frac{e}{m_p} = \frac{v}{BR_2}
$$

Отношение удельных зарядов обратно пропорционально отношению радиусов треков:

$$
\frac{q/m}{e/m_p} = \frac{R_2}{R_2}
$$

Для измерения радиуса кривизны трека вычерчивают две хорды и восставляют к ним перпендикуляры из центров хорд (рис.2). Центр окружности лежит не пересечении этих перпендикуляров. Ее радиус измеряют линейкой.

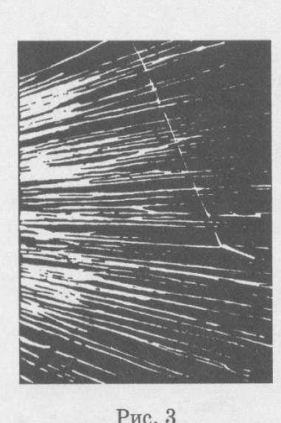

### Часть II

По фотографии (рис.3), сделанной в камере Вильсона, помещенной в магнитное поле, изучают ядерную реакцию взаимодействия а-частиц с атомом азота, впервые осуществленную в 1919 г. Э. Резерфордом.

 ${}_{2}^{4}He + {}_{7}^{14}N \rightarrow {}_{Z}^{A}X + {}_{1}^{1}p.$ 

В результате реакции образуется протон  $\frac{1}{1}p$  и частица  ${}_{Z}^{A}X$ . Массовое число А и зарядовое число Z этой частицы можно найти из законов сохранения электрического и баринного заряда.

Рис. 3

# Порядок выполнения работы

1. Определите знак электрического заряда неизвестной частицы на

фотографии (см.рис. 1).

- 2. Укажите на фотографии направление вектора магнитной индукции  $\overrightarrow{B}$ .
- 3. Измерьте радиус  $R_1$  трека неизвестной частицы на фотографии.

 $R_1 =$ 

4. Измерьте радиус  $R_2$  трека неизвестной частицы на фотографии.

$$
R_2=
$$

- 5. Сравните удельные заряды неизвестной частицы и протона.  $\frac{q/m}{e/m_p} = \frac{R_2}{R_1}$
- 6. Идентифицируйте заряженную частицу.

## *ИНФОРМАЦИОННЫЕ ИСТОЧНИКИ*

*Список используемой литературы:*

- 1. Касьянов В. А. Коровин В.А. Физика: Тетрадь для лабораторных работ 11 класс. –М.: Дрофа, 2014.
- 2. Касьянов В. А. Коровин В.А. Физика: Тетрадь для лабораторных работ 10 класс. –М.: Дрофа, 2014.
- 3. Дмитриева В. Ф. Физика: Учебник для средних специальных учебных заведений:- М.: Академия, 2015.